# **SPECYFIKACJA ISTOTNYCH WARUNKÓW ZAMÓWIENIA**

# **W POSTĘPOWANIU PROWADZONYM W TRYBIE PRZETARGU NIEOGRANICZONEGO ZGODNIE Z ZAPISAMI USTAWY Z DNIA 29 STYCZNIA 2004 ROKU PRAWO ZAMÓWIEŃ PUBLICZNYCH (TEKST JEDNOLITY DZ. U. Z 2019 R. POZ. 1843) (dalej zwana ustawą)**

**PT.**

# **DOSTAWA URZĄDZEŃ KOMPUTEROWYCH ZAMAWIANYCH NA POTRZEBY PAŃSTWOWEJ SZKOŁY WYŻSZEJ IM. PAPIEŻA JANA PAWŁA II W BIAŁEJ PODLASKIEJ**

**Zatwierdzam**

**prof. dr hab. Jerzy Nitychoruk Rektor PSW im. Papieża Jana Pawła II w Białej Podlaskiej**

Biała Podlaska, sierpień 2020 r.

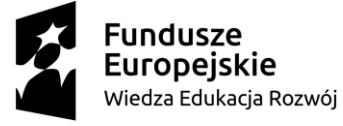

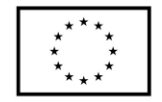

### **1. Nazwę (firmę) oraz adres Zamawiającego;**

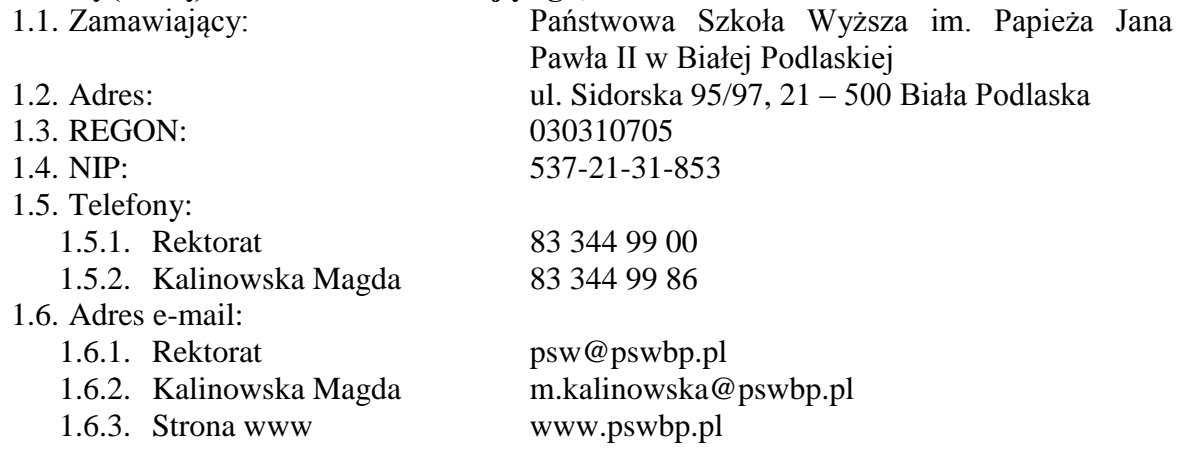

## **2. Tryb udzielenia zamówienia;**

- 2.1. Postępowanie jest prowadzone w trybie przetargu nieograniczonego o wartości nie przekraczającej równowartość kwoty 214 000 euro zgodnie z art. 39 ustawy Prawo zamówień publicznych oraz przepisy wykonawcze wydane na jej podstawie.
- 2.2. Postępowanie nie jest prowadzone w celu zawarcia umowy ramowej.
- 2.3. Zamawiający nie przewiduje wyboru ofert z zastosowaniem aukcji elektronicznej.
- 2.4. Zamawiający informuje, iż nie przewiduje możliwości udzielenia zamówień, o których mowa w art. 67 ust. 1 pkt. 7) ustawy.
- 2.5. Zamawiający nie przewiduje określenia w opisie przedmiotu zamówienia wymagań związanych z realizacją zamówienia wskazanych w art. 29 ust. 4 ustawy.
- 2.6. Zaleca się, aby wszystkie pisma związanie z niniejszym postępowaniem, w tym ewentualne zapytania itp. były opatrzone numerem sprawy tj. SZP.272.499.2020.
- 2.7. Zamawiający informuje, iż przed wszczęciem przedmiotowego postępowania nie przeprowadził dialogu technicznego.
- 2.8. Zamawiający nie żąda przedstawienia informacji zawartych w ofercie w postaci katalogu elektronicznego lub dołączenia katalogu elektronicznego do oferty.
- 2.9. Zamawiający informuje, iż w Opisie przedmiotu zamówienia, stanowiący załącznik nr 6 do niniejszej Specyfikacji Istotnych Warunków Zamówienia, dalej zwana SIWZ, określił standardy jakościowe odnoszące się do wszystkich istotnych cech przedmiotu zamówienia.
- 2.10. Zamawiający informuje, iż przedmiot niniejszego postępowania w poz. 7.3. Opisu przedmiotu zamówienia zamawiany jest na potrzeby projektu pt. *"Monoprofilowe Centrum Symulacji Medycznej - nowa jakość kształcenia na kierunku Pielęgniarstwo w PSW w Białej Podlaskiej"* współfinansowanego w ramach Programu Operacyjnego Wiedza Edukacja Rozwój 2014-2020, Priorytet V. Wsparcie dla obszaru zdrowia, Działanie 5.3 Wysoka jakość kształcenia na kierunkach medycznych, umowa numer POWR.05.03.00-00-0064/17-00 z dnia 19.12.2017 r.

## **3. Opis przedmiotu zamówienia;**

3.1. Przedmiotem zamówienia jest dostawa urządzeń komputerowych zamawianych na potrzeby Państwowej Szkoły Wyższej im. Papieża Jana Pawła II w Białej Podlaskiej,

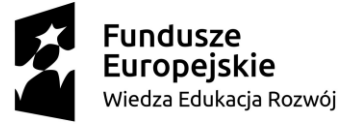

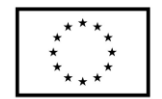

szczegółowo opisane w Opisie przedmiotu zamówienia, stanowiącym załącznik 6 do Specyfikacji Istotnych Warunków Zamówienia, dalej zwanej SIWZ.

- 3.2. Zamawiający nie dopuszcza możliwości złożenia ofert częściowych.
- 3.3. Nie dopuszcza się oferty wariantowej przewidującej odmienny niż określony w SIWZ sposób wykonania zamówienia.
- 3.4. Kod CPV:
	- 3.4.1. 30200000-1 Urządzenia komputerowe;
	- 3.4.2. 30213100-6 Komputery przenośne;
	- 3.4.3. 30213200-7 Komputer tablet.
- **4. Termin wykonania zamówienia, termin płatności faktury/ rachunku, termin gwarancji.**
	- 4.1. Przedmiot zamówienia należy zrealizować w terminie do 7 dni kalendarzowych od dnia podpisania umowy.
	- 4.2. Zapłata wynagrodzenia dokonana będzie na podstawie faktur / rachunków wystawionych po podpisaniu protokołu odbioru zrealizowanej bez usterek i wad całego przedmiotu zamówienia, płatnego w formie przelewu na rachunek bankowy Wykonawcy tam wskazany w terminie do 30 dni od dnia jej doręczenia Zamawiającemu.
	- 4.3. Wykonawca udzieli na przedmiot zamówienia gwarancji na okres minimum:
		- 4.3.1. 12 miesięcy w zakresie pozycji 7.3.
		- 4.3.2. 36 miesięcy w zakresie pozycji 7.1., 7.2.
	- 4.4. Warunki gwarancji zostały określone w projekcie umowy, która to stanowi załącznik nr 5 do niniejszej SIWZ.
- **5. Warunki udziału w postępowaniu oraz opis sposobu dokonywania oceny spełniania tych warunków.**
	- 5.1. O udzielenie Zamówienia mogą ubiegać się Wykonawcy, którzy:
		- 5.1.1. Nie podlegają wykluczeniu.
		- 5.1.2. Spełniają warunki:
			- 5.1.2.1. Kompetencji lub uprawnień do prowadzenia określonej działalności zawodowej, o ile wynika to z odrębnych przepisów. Zamawiający odstępuje od opisu warunku w tym zakresie.
			- 5.1.2.2. Sytuacji ekonomicznej lub finansowej. Zamawiający odstępuje od opisu warunku w tym zakresie.
			- 5.1.2.3. Zdolności technicznej lub zawodowej. Zamawiający odstępuje od opisu warunku w tym zakresie.
	- 5.2. Spełnienie powyższych warunków podlegać będzie ocenie Zamawiającego dokonywanej metodą  $0 - 1$ , tj. spełnia – nie spełnia, w oparciu o dokumenty, oświadczenia określone w SIWZ.

## **6. Podstawy wykluczenia;**

- 6.1. Zamawiający wykluczy z postępowania Wykonawcę w przypadku zaistnienia którejkolwiek przesłanki określonej w art. 24 ust. 1 pkt 12 – 23 ustawy.
- 6.2. Zamawiający w niniejszym postępowaniu nie ustanawia żadnej przesłanki wykluczenia, o których mowa w art. 24 ust. 5 ustawy.

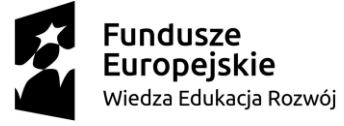

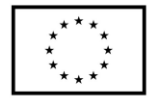

- **7. Wykaz oświadczeń lub dokumentów, potwierdzających spełnianie warunków udziału w postępowaniu oraz brak podstaw wykluczenia;**
	- 7.1. W celu potwierdzenia spełniania warunków udziału w postępowaniu Wykonawca złoży oświadczenie, którego wzór stanowi załącznik nr 2 do niniejszej SIWZ.
	- 7.2. W celu potwierdzenia nie podlegania wykluczeniu na podstawie art. 24 ust. 1 pkt. 12- 23 ustawy, Wykonawca złoży oświadczenie, którego wzór stanowi załącznik nr 3 do niniejszej SIWZ.
	- 7.3. Zamawiający informuje, iż nie zastrzega osobistego wykonania przez Wykonawcę kluczowych części przedmiotu zamówienia objętego niniejszym postępowaniem.
	- 7.4. Wykonawca zobowiązany jest w ofercie wskazać część zamówienia, którą zamierza powierzyć podwykonawcom.
	- 7.5. Wykonawca, który zamierza powierzyć wykonanie części zamówienia podwykonawcom, w celu wykazania braku istnienia wobec nich podstaw wykluczenia, jest zobowiązany do złożenia oświadczenia, o którym mowa w punkcie 7.2. SIWZ w części dotyczącej podwykonawców.
	- 7.6. Wykonawcy mogą wspólnie ubiegać się o udzielenie zamówienia.
		- 7.6.1. W takim przypadku Wykonawcy ustanawiają pełnomocnika do reprezentowania ich w postępowaniu o udzielenie zamówienia albo reprezentowania w postępowaniu i zawarcia umowy w sprawie zamówienia publicznego, a pełnomocnictwo do pełnienia takiej funkcji wystawione zgodnie z wymogami prawa, podpisane przez prawnie upoważnionych przedstawicieli każdego z partnerów winno być dołączone do wniosku.
		- 7.6.2. Oferta winna być podpisana przez każdego partnera lub ustanowionego pełnomocnika.
		- 7.6.3. Przepisy i wymagania dotyczące niepodlegania wykluczeniu z udziału w postępowaniu stosuje się odpowiednio do każdego Wykonawcy.
		- 7.6.4. W przypadku Wykonawców wspólnie ubiegających się o udzielenie zamówienia kopie dokumentów dotyczące każdego z tych Wykonawców są poświadczane za zgodność z oryginałem przez Wykonawcę lub pełnomocnika.
		- 7.6.5. Wykonawcy wspólnie ubiegający się o udzielenie zamówienia, których oferta zostanie uznana za najkorzystniejszą, przed podpisaniem umowy o realizację niniejszego zamówienia zobowiązani będą do zawarcia między sobą umowy cywilno-prawnej. Umowa musi być zawarta na czas trwania umowy. Niezwłocznie, po zawiadomieniu o wyborze oferty, jednakże nie później niż 3 dni od wysłania w/w zawiadomienia przez Zamawiającego, Wykonawcy muszą przedstawić Zamawiającemu umowę, opisującą przyjętą formę prawną oraz określającą zakres obowiązków każdego z Wykonawców przy realizacji umowy, w oryginale.
		- 7.6.6. Umowa, o której mowa wyżej musi być podpisana przez upełnomocnionych przedstawicieli wszystkich Wykonawców składających ofertę wspólną. W umowie tej Wykonawcy wyznaczą spośród siebie Pełnomocnika upoważnionego do zaciągania zobowiązań w imieniu wszystkich Wykonawców realizujących wspólnie umowę. Pełnomocnik upoważniony będzie także do wystawiania faktur, przyjmowania płatności od Zamawiającego i do przyjmowania poleceń na rzecz i w imieniu wszystkich Wykonawców wspólnie realizujących umowę.

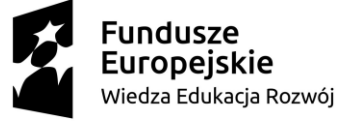

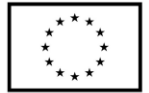

- **8. Oświadczenie składane obligatoryjnie przez wszystkich Wykonawców w terminie do 3 dni od dnia upublicznienia na stronie internetowej Zamawiającego wykazu złożonych ofert.** 
	- 8.1. Oświadczenie o przynależności albo braku przynależności do tej samej grupy kapitałowej według wzoru stanowiącego załącznik nr 4 do SIWZ. Oświadczenie należy złożyć w oparciu o zamieszczony na stronie internetowej Zamawiającego wykaz ofert złożonych w danym postępowaniu.
- **9. Prócz dokumentów wskazanych w pkt. 7 do oferty należy załączyć:**
	- 9.1. Wypełniony formularz ofertowy, którego wzór stanowi załącznik nr 1 do SIWZ.
	- 9.2. O ile nie wynika to z bezpłatnych i ogólnodostępnych baz danych, w szczególności rejestrów publicznych w rozumieniu ustawy z dnia 17 lutego 2005 r. o informatyzacji działalności podmiotów realizujących zadania publiczne (tekst jednolity Dz. U. z 2020 r. poz. 346 z późn. zm.) do oferty należy załączyć pełnomocnictwo lub inny dokument potwierdzający umocowanie osoby lub osób podpisujących ofertę do reprezentowania Wykonawcy.
- **10. Jeżeli Wykonawca nie złożyły oświadczeń lub dokumentów niezbędnych do przeprowadzenia postępowania, złożone oświadczenia lub dokumenty są niekompletne, zawierają błędy lub budzą wskazane przez Zamawiającego wątpliwości, Zamawiający wezwie do ich złożenia, uzupełnienia lub poprawienia lub do udzielania wyjaśnień w terminie przez siebie wskazanym, chyba że mimo ich złożenia, uzupełnienia lub poprawienia lub udzielenia wyjaśnień oferta Wykonawcy podlega odrzuceniu albo konieczne byłoby unieważnienie postępowania.**
- **11. Informacje o sposobie porozumiewania się Zamawiającego z Wykonawcami oraz przekazywania oświadczeń lub dokumentów, a także wskazanie osób uprawnionych do porozumiewania się z wykonawcami.**
	- 11.1. Osoby upoważnione przez Zamawiającego do kontaktowania się z Wykonawcami:
		- 11.1.1. w zakresie przedmiotu zamówienia: inż. Marcin Stefanowicz, tel. 83 344 99 55, m.kalinowska@pswbp.pl, pok. 333, ul. Sidorska 95/97, Biała Podlaska,
		- 11.1.2. w zakresie proceduralnym: mgr Magda Kalinowska, tel. 83 344 99 86, m.kalinowska@pswbp.pl, pok. 338, ul. Sidorska 95/97, Biała Podlaska.
	- 11.2. Korespondencja związana z niniejszym postępowaniem wedle uznania strony może być przekazywana za pomocą listu poleconego lub drogą elektroniczną.
	- 11.3. Jeżeli Zamawiający lub Wykonawca przekazują oświadczenia, wnioski, zawiadomienia oraz informacje drogą elektroniczną, każda ze Stron na żądanie drugiej potwierdza fakt ich otrzymania.
	- 11.4. W przypadku braku potwierdzenia otrzymania wiadomości przez Wykonawcę, Zamawiający domniema, iż pismo wysłane przez Zamawiającego na adres mailowy podany przez Wykonawcę zostało doręczone w sposób umożliwiający się zapoznanie Wykonawcy z treścią pisma.
	- 11.5. Zamawiający uzna za ważne wszystkie oświadczenia, wnioski, zawiadomienia oraz informacje przekazane za pomocą poczty elektronicznej na adres m.kalinowska@pswbp.pl.

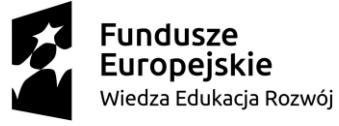

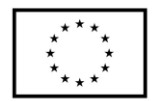

- 11.6. Oferta wraz z wymaganymi SIWZ dokumentami i oświadczeniami musi zostać złożona w formie pisemnej przed upływem terminu składania ofert.
- **12. Adres poczty elektronicznej lub strony internetowej Zamawiającego, jeżeli zamawiający dopuszcza porozumiewanie się drogą elektroniczną;**
	- 12.1. http://bip.pswbp.pl, m.kalinowska@pswbp.pl

## **13. Wymagania dotyczące wadium;**

13.1. Zamawiający nie żąda wniesienia wadium.

## **14. Termin związania ofertą;**

- 14.1.Wykonawca będzie związany ofertą przez 30 dni.
- 14.2.Bieg terminu związania ofertą rozpoczyna się wraz z upływem terminu składania ofert.
- 14.3.Wykonawca samodzielnie lub na wniosek Zamawiającego może przedłużyć termin związania ofertą, z tym, że Zamawiający może tylko raz, co najmniej na 3 dni przed upływem terminu związania ofertą, zwrócić się do Wykonawców o wyrażenie zgody na przedłużenie tego terminu o oznaczony okres, nie dłuższy jednak niż 60 dni.

# **15. Opis sposobu przygotowywania ofert;**

- 15.1. Wykonawca powinien zapoznać się ze wszystkimi rozdziałami składającymi się na SIWZ.
- 15.2. Wykonawca może złożyć tylko jedną ofertę, w której musi być zaoferowana tylko jedna ostateczna cena.
- 15.3. Oferta musi być przygotowana zgodnie z ustawą Prawo zamówień publicznych, aktami wykonawczymi wydanymi na podstawie ustawy oraz wymogami SIWZ.
- 15.4. Oferta powinna zostać przygotowana na / lub w formie formularzy, które stanowią załączniki do SIWZ.
- 15.5. Załączniki powinny być wypełnione przez Wykonawcę bez wyjątku, ściśle według warunków i postanowień zawartych w SIWZ.
- 15.6. Oferta musi być sporządzona w języku polskim, pisemnie na papierze przy użyciu nośnika pisma nieulegającego usunięciu bez pozostawiania śladów oraz podpisana przez upoważnionego przedstawiciela Wykonawcy.
- 15.7. Naniesione poprawki muszą być dokonane w sposób czytelny i parafowane przez osobę podpisującą ofertę.
- 15.8. Wszystkie dokumenty muszą być przedstawione w formie oryginału, kopii poświadczonej za zgodność z oryginałem przez osobę upoważnioną do reprezentowania Wykonawcy lub notarialnie potwierdzonej kopii, z zastrzeżeniem, że pełnomocnictwo musi być złożone w formie oryginału lub notarialnie potwierdzonej kopii.
- 15.9. W przypadku Wykonawców wspólnie ubiegających się o udzielenie zamówienia oraz w przypadku podmiotów, o których mowa w pkt. 7.5. SIWZ, kopie dokumentów dotyczących odpowiednio wykonawcy lub tych podmiotów są poświadczane za zgodność z oryginałem przez Wykonawcę lub te podmioty.
- 15.10.Dokumenty sporządzone w języku obcym są składane wraz z tłumaczeniem na język polski.

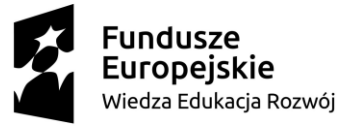

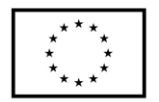

15.11.Oferta musi być złożona w nieprzejrzystym, zamkniętym (zaklejonym), nienaruszonym opakowaniu, oznaczonym napisem:

# **"Oferta urządzenia komputerowe SZP.272.499.2020".**

# **Nie otwierać do dnia 31.08.2020 r. godz. 10 <sup>00</sup>"**

### **oraz nazwa i dokładny adres Wykonawcy.**

- 15.12.Wszystkie koszty związane z przygotowaniem i złożeniem oferty ponosi Wykonawca.
- 15.13.Część oferty, która zawiera informacje stanowiące tajemnicę przedsiębiorstwa w rozumieniu przepisów o zwalczaniu nieuczciwej konkurencji, a wykonawca zastrzega ich poufność, należy umieścić w odrębnej kopercie z opisem "Zastrzeżona" część oferty". Zamawiający nie odpowiada za ujawnienie informacji stanowiących tajemnicę przedsiębiorstwa przekazanych mu przez Wykonawcę wbrew postanowieniom niniejszego podpunktu. Wykonawca nie może zastrzec informacji, o których mowa w art. 86 ust. 4 ustawy.
- 15.14.W przypadku zastrzeżenia części oferty Wykonawca musi wykazać, iż zastrzeżone informacje stanowią tajemnicę przedsiębiorstwa. Przez tajemnicę przedsiębiorstwa rozumie się nieujawnione do wiadomości publicznej informacje techniczne, technologiczne, organizacyjne przedsiębiorstwa lub inne informacje posiadające wartość gospodarczą, co, do których przedsiębiorca podjął niezbędne działania w celu zachowania ich poufności, zgodnie z ustawą z dnia 16 kwietnia 1993 r. o zwalczaniu nieuczciwej konkurencji (tekst jednolity Dz. U. z 2019 r. poz. 1010).
- 15.15.Wykonawca może wprowadzić zmiany lub wycofać złożoną przez siebie ofertę pod warunkiem, że Zamawiający otrzyma powiadomienie o wprowadzeniu zmian lub wycofaniu przed terminem składania ofert. Powiadomienie musi być złożone według takich samych zasad jak składana oferta z dopiskiem ZMIANA lub WYCOFANIE.
- 15.16. Przy przesłaniu oferty drogą kurierską lub pocztową ryzyko uszkodzenia, zniszczenia, nie dotarcia oferty na czas i w miejsce wskazane do składania ofert ponosi Wykonawca.
- 15.17.W toku oceniania ofert Zamawiający może żądać udzielenia przez Wykonawców wyjaśnień dotyczących treści złożonych ofert.
- 15.18.Zamawiający nie planuje zwołania zebrania Wykonawców.

## **16. Miejsce oraz termin składania i otwarcia ofert;**

- 16.1. Ofertę należy złożyć do dnia 31.08.2020 r. do godz. 9<sup>00</sup> w Kancelarii Państwowej Szkoły Wyższej im. Papieża Jana Pawła II w Białej Podlaskiej przy ul. Sidorskiej 95/97, 21 –500 Biała Podlaska.
- 16.2. Oferta złożona po terminie składania ofert, bez względu na przyczynę, zostanie niezwłocznie zwrócona Wykonawcy.
- 16.3. Otwarcie ofert nastąpi w Państwowej Szkole Wyższej im. Papieża Jana Pawła II w Białej Podlaskiej ul. Sidorska 95/97 w pokoju nr 338 w dniu 31.08.2020 r. o godz.  $10^{00}$ .
- 16.4. Otwarcie ofert jest jawne.
- 16.5. Bezpośrednio przed otwarciem ofert Zamawiający podaje kwotę, jaką zamierza przeznaczyć na sfinansowanie zamówienia.

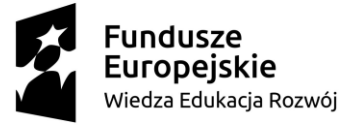

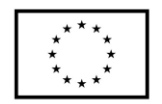

- 16.6. Podczas otwarcia ofert Zamawiający poda nazwy (firmy) oraz adresy Wykonawców, a także informacje dotyczące ceny, terminu wykonania zamówienia, okresu gwarancji i warunków płatności zawartych w ofertach.
- 16.7. Wykonawcom, którzy nie byli na otwarciu ofert, informacje ogłoszone podczas otwarcia ofert zostaną doręczone na ich pisemny wniosek.

### **17. Opis sposobu obliczenia ceny;**

- 17.1. Wykonawca musi przedstawić cenę oferty w formie indywidualnej kalkulacji, przy uwzględnieniu wymagań i zapisów ujętych SIWZ oraz doświadczenia zawodowego Wykonawcy.
- 17.2. W zaoferowanej cenie należy uwzględnić wszystkie koszty związane z dostawą oraz uruchomieniem przedmiotu zamówienia w tym koszty bezpośrednie i pośrednie, jakie Wykonawca uważa za niezbędne do poniesienia dla terminowego i prawidłowego wykonania przedmiotu zamówienia, zysk Wykonawcy oraz wszystkie wymagane przepisami podatki i opłaty oraz ewentualne upusty cenowe.
- 17.3. Wykonawca w formularzu Oferta poda łączną wartość brutto za zrealizowanie całości przedmiotu zamówienia.
- 17.4. Cena musi być wyrażona w złotych polskich niezależnie od wchodzących w jej skład elementów.
- 17.5. Oferowana cena jest ceną ostateczną i nie podlega waloryzacji w okresie realizacji umowy.
- 17.6. Wszystkie rozliczenia związane z przedmiotem zamówienia będą się odbywały w polskich złotych.
- 17.7. Zamawiający poprawi w tekście oferty oczywiste omyłki pisarskie, oczywiste omyłki rachunkowe z uwzględnieniem konsekwencji rachunkowych dokonanych poprawek, inne omyłki polegające na niezgodności oferty ze specyfikacją istotnych warunków zamówienia, niepowodujące istotnych zmian w treści oferty niezwłocznie zawiadamiając o tym Wykonawcę, którego oferta została poprawiona.
- 17.8. W przypadku rozbieżności pomiędzy wskazaną w ofercie ceną pisaną liczbową i słownie, Zamawiający uzna za prawidłowa cenę podaną słownie.
- 17.9. Nie przewiduje się zwrotu kosztów udziału w postępowaniu.
- 17.10.Jeżeli złożono ofertę, której wybór prowadziłby do powstania u Zamawiającego obowiązku podatkowego zgodnie z przepisami o podatku od towarów i usług, Zamawiający w celu oceny takiej oferty dolicza do przedstawionej w niej ceny podatek od towarów i usług, który miałby obowiązek rozliczyć zgodnie z tymi przepisami.
- 17.11.Wykonawca, składając ofertę, zobowiązany jest do poinformowania Zamawiającego, czy wybór oferty będzie prowadzić do powstania obowiązku podatkowego, wskazując nazwę (rodzaj) towaru lub usługi, których dostawa lub świadczenie będzie prowadzić do jego powstania, oraz wskazując ich wartość bez kwoty podatku.
- 17.12.W przypadku Wykonawców, którzy posiadają siedzibę, stałe miejsce prowadzenia działalności lub stałe miejsce zamieszkiwania poza terytorium Rzeczypospolitej Polskiej, oraz dostawy towarów wskazanych w Załączniku nr 11 do ustawy o podatku od towarów i usług (tekst jednolity Dz.U. z 2020 r. poz. 106 z późn. zm.), do którego stosuje się tzw. mechanizm odwrotnego obciążenia VAT w przypadku

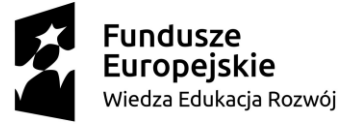

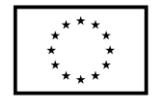

Wykonawców krajowych to Zamawiający będzie zobowiązany do rozliczenia podatku od towarów i usług, Zamawiający, wyłącznie dla celów porównania ofert, doliczy do podanej ceny podatek VAT, zgodnie z obowiązującymi polskimi przepisami podatkowymi. W przypadku zawarcia umowy obejmującej transakcję (zamówienie), do których znajdzie zastosowanie tzw. mechanizm odwrotnego obciążenia VAT, Wykonawca ma obowiązek umieścić na wystawianej przez niego fakturze stosowną adnotację "odwrotne obciążenie" (art. 106e ust. 1 pkt 18 ww. ustawy).

### **18. Opis kryteriów, którymi Zamawiający będzie się kierował przy wyborze oferty, wraz z podaniem znaczenia tych kryteriów i sposobu oceny ofert;**

- 18.1. Do oceny oferty będzie brana oferowana cena brutto za cały zakres zamówienia.
- 18.2. W przypadku Wykonawców, którzy posiadają siedzibę, stałe miejsce prowadzenia działalności lub stałe miejsce zamieszkiwania poza terytorium Rzeczypospolitej Polskiej, jeśli to Zamawiający będzie zobowiązany do rozliczenia podatku od towarów i usług, Zamawiający, wyłącznie dla celów porównania ofert, doliczy do podanej ceny podatek VAT, zgodnie z obowiązującymi polskimi przepisami podatkowymi.
- 18.3. Zamówienie zostanie udzielone Wykonawcy nie podlegającemu wykluczeniu, którego oferta nie będzie podlegała odrzuceniu i otrzyma największą ilość punków zgodnie z przyjętym kryterium: cena brutto oferty – 100 pkt.
- 18.4. Oferty zostaną ocenione wg wzoru:
	- $X_c = (C_{\text{min}} : C_{\text{of}})$  x 100 pkt.

gdzie:

- X<sup>c</sup> wartość punktowa ceny
- Cmin najniższa cena brutto wśród złożonych ofert
- C<sub>of</sub> cena brutto oferty ocenianej
- 18.5. Jeżeli Wykonawca, którego oferta została wybrana, uchyla się od zawarcia umowy w sprawie zamówienia publicznego, Zamawiający wybierze ofertę najkorzystniejszą spośród pozostałych ofert, bez przeprowadzania ich ponownego badania i oceny, chyba, że zajdzie którakolwiek z przesłanek skutkująca koniecznością unieważnienia postępowania.
- 18.6. Za uchylanie się od zwarcia umowy Zamawiający uzna m.in.:
	- 18.6.1. Wykonawca nie dostarczy przez podpisaniem umowy dokumentów wymaganych w SIWZ,
	- 18.6.2. Dostarczone dokumenty nie będą potwierdzać wymagań określonych w SIWZ,
	- 18.6.3. Nie stawienie się Wykonawcy w terminie lub miejscu wskazanym przez Zamawiającego w celu podpisania umowy,
	- 18.6.4. Osoba reprezentująca Wykonawcę, która przybędzie w celu podpisania umowy, nie będzie posiadała stosownego umocowania do reprezentowania Wykonawcy.
- 18.7. O wyborze najkorzystniejszej oferty Zamawiający zawiadomi niezwłocznie wszystkich Wykonawców podając nazwę albo imię i nazwisko, siedzibę albo miejsce zamieszkania i adres, jeżeli jest miejscem wykonywania działalności Wykonawcy, którego ofertę wybrano, oraz nazwy albo imiona i nazwiska, siedziby albo miejsca zamieszkania i adresy, jeżeli są miejscami wykonywania działalności Wykonawców,

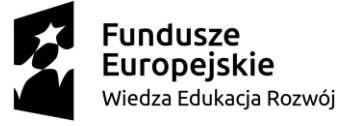

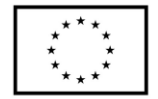

którzy złożyli oferty, a także punktację przyznaną ofertom w każdym kryterium oceny ofert i łączną punktację.

- 18.8. O wykluczeniu Wykonawcy z postępowania lub odrzuceniu oferty lub unieważnieniu postępowania Zamawiający zawiadomi równocześnie wszystkich Wykonawców podając uzasadnienie faktyczne i prawne.
- 18.9. Informacje, o których mowa w pkt. 18.7. i 18.8. SIWZ, zostaną zamieszczone na stronie internetowej Zamawiającego oraz na tablicy ogłoszeń zlokalizowanej przy pokoju nr 338 w budynku Zamawiającego przy ul. Sidorskiej 95/97 w Białej Podlaskiej.
- **19. Informacje o formalnościach, jakie powinny zostać dopełnione po wyborze oferty w celu zawarcia umowy w sprawie zamówienia publicznego;**
	- 19.1. Umowa zostanie zawarta niezwłocznie w terminie związania z ofertą jednak nie krótszym niż:
		- 19.1.1. 5 dni od dnia przesłania zawiadomienia o wyborze najkorzystniejszej oferty, jeżeli zawiadomienie to zostało przesłane przy użyciu środków komunikacji elektronicznej.
		- 19.1.2. 10 dni jeżeli zostało przesłane w inny sposób niż przy użyciu środków komunikacii elektronicznej.
	- 19.2. Zamawiający może zawrzeć umowę w sprawie zamówienia publicznego przed upływem terminów, o których mowa w pkt. 19.1., jeżeli złożono tylko jedną ofertę.
	- 19.3. W przypadku nie załączenia do oferty zaświadczenia z ewidencji działalności gospodarczej lub wypisu z krajowego rejestru sądowego do oferty Wykonawca zobowiązany jest do ich dostarczenia, na żądanie Zamawiającego, (w formie oryginału lub kopii potwierdzonej za zgodność z oryginałem) przed podpisaniem umowy.
	- 19.4. W przypadku posłużenia się podwykonawcą Wykonawca złoży w formie załącznika do umowy zakres przedmiotu zamówienia, jego wartość oraz dane podwykonawcy odpowiedzialnego za powierzony zakres umowy.
	- 19.5. Wykonawca zobowiązany jest do dostarczenia Zamawiającemu przed podpisaniem umowy Formularza cenowego zawierającego ilości poszczególnego asortymentu wskazanego w Opisie przedmiotu zamówienia, cenę jednostkową brutto, wartość brutto danej pozycji (iloczyn ilości i ceny jednostkowej brutto), oraz sumę wartość brutto wszystkich pozycji. Łączna kwota brutto wskazana w Formularzu cenowym musi być równa kwocie brutto wskazanej w ofercie Wykonawcy.

## **20. Wymagania dotyczące zabezpieczenia należytego wykonania umowy;**

- 20.1. Zamawiający nie żąda wniesienia zabezpieczenia należytego wykonania umowy.
- **21. Istotne dla stron postanowienia, które zostaną wprowadzone do treści zawieranej umowy w sprawie zamówienia publicznego, ogólne warunki umowy albo wzór umowy, jeżeli Zamawiający wymaga od Wykonawcy, aby zawarł z nim umowę w sprawie zamówienia publicznego na takich warunkach;**
	- 21.1. Projekt umowy zawieranej w sprawie realizacji przedmiotu zamówienia objętego niniejszym postępowaniem stanowi załącznik nr 5 do SIWZ.

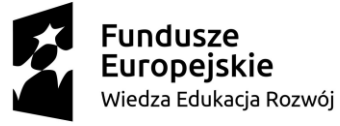

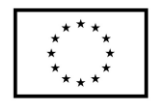

- 21.2. Zamawiający dopuszcza zmiany postanowień zawartej umowy w stosunku do treści oferty, na podstawie której dokonano wyboru Wykonawcy w sytuacji wystąpienia zjawisk związanych z działaniem siły wyższej (jak np. klęska żywiołowa, niepokoje społeczne, działania militarne itp.). Zmiana postanowień umowy będzie dotyczyć zmiany zakresu przedmiotu umowy oraz sposobu jego realizacji, wynagrodzenia, terminu realizacji itp., i w zależności od wpływu zaistniałej sytuacji na prawidłową realizację projektu pt. *"Monoprofilowe Centrum Symulacji Medycznej - nowa jakość kształcenia na kierunku Pielęgniarstwo w PSW w Białej Podlaskiej"* współfinansowanego w ramach Programu Operacyjnego Wiedza Edukacja Rozwój 2014-2020, Priorytet V. Wsparcie dla obszaru zdrowia, Działanie 5.3 Wysoka jakość kształcenia na kierunkach medycznych, umowa numer POWR.05.03.00-00- 0064/17-00 z dnia 19.12.2017 r. i zostanie wprowadzona aneksem.
- 21.3. Zamawiający dopuszcza zmiany w sytuacji wystąpienia problemów finansowych po stronie Zamawiającego z przyczyn od niego niezależnych. Zmiana postanowień umowy może dotyczyć m.in. zmiany zakresu przedmiotu umowy, wynagrodzenia, terminu realizacji itp. w takiej sytuacji zmianie ulegnie umowa w zakresie koniecznym do prawidłowej realizacji projektu pt. *"Monoprofilowe Centrum Symulacji Medycznej - nowa jakość kształcenia na kierunku Pielęgniarstwo w PSW w Białej Podlaskiej"* współfinansowanego w ramach Programu Operacyjnego Wiedza Edukacja Rozwój 2014-2020, Priorytet V. Wsparcie dla obszaru zdrowia, Działanie 5.3 Wysoka jakość kształcenia na kierunkach medycznych, umowa numer POWR.05.03.00-00-0064/17-00 z dnia 19.12.2017 r. i zostanie wprowadzona aneksem.
- 21.4. Zamawiający dopuszcza zmiany postanowień zawartej umowy w stosunku do treści oferty, na podstawie której dokonano wyboru Wykonawcy w przypadku zaprzestania produkcji asortymentu oferowanego przez Wykonawcę, jeśli Wykonawca pomimo dołożenia należytej staranności nie mógł uzyskać takiej informacji do chwili złożenia oferty. Wykonawca zobowiązany jest do uzyskania od producenta danego asortymentu informacji dotyczącej daty zaprzestania produkcji i zaoferować w zamian inny urządzenie o identycznych lub wyższych parametrach technicznych i funkcjonalności w zakresie wskazanym w SIWZ oraz przedstawić na piśmie propozycje zmian w zakresie specyfikacji technicznej i funkcjonalnej w stosunku do specyfikacji technicznej i funkcjonalnej określonej w opisie przedmiotu zamówienia. Zmiana postanowień umowy może dotyczyć m.in. zmiany zakresu przedmiotu umowy, wynagrodzenia (jedynie obniżenia), terminu realizacji itp., w takiej sytuacji zmianie ulegnie umowa w zakresie koniecznym do prawidłowej realizacji projektu pt. *"Monoprofilowe Centrum Symulacji Medycznej - nowa jakość kształcenia na kierunku Pielęgniarstwo w PSW w Białej Podlaskiej"* współfinansowanego w ramach Programu Operacyjnego Wiedza Edukacja Rozwój 2014-2020, Priorytet V. Wsparcie dla obszaru zdrowia, Działanie 5.3 Wysoka jakość kształcenia na kierunkach medycznych, umowa numer POWR.05.03.00-00-0064/17-00 z dnia 19.12.2017 r. i zostanie wprowadzona.
- 21.5. Zamawiający dopuszcza zmiany postanowień zawartej umowy w stosunku do treści oferty, na podstawie której dokonano wyboru Wykonawcy w sytuacji wprowadzenia przez władze państwowe po terminie składania ofert restrykcji / ograniczeń / zakazów / zaleceń związanych z epidemią / pandemią COVID-19. Zmiana może

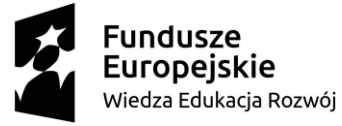

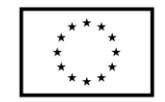

dotyczyć zmiany zakresu przedmiotu umowy, sposobu jego realizacji, wynagrodzenia, terminu realizacji i w zależności od wpływu zaistniałej sytuacji na prawidłową realizację przedmiotowej umowy zostanie określona przez Strony i wprowadzona zostanie w formie aneksu.

- 21.6. Zmiany osób odpowiedzialnych za realizację zamówienia, zarówno ze strony Zamawiającego, jak i Wykonawcy, zmiana danych teleadresowych, zmiany osób reprezentujących strony itp. podobne zmiany nie stanowią istotnej zmiany umowy w rozumieniu art. 144 ust. 1e ustawy.
- **22. Pouczenie o środkach ochrony prawnej przysługujących Wykonawcy w toku postępowania o udzielenie zamówienia.**
	- 22.1. Środki ochrony prawnej przysługują Wykonawcy a także innemu podmiotowi, jeżeli ma lub miał interes w uzyskaniu danego zamówienia oraz poniósł lub może ponieść szkodę w wyniku naruszenia przez Zamawiającego przepisów ustawy przysługują środki ochrony prawnej określone w Dziale VI ustawy.
	- 22.2. Środki ochrony prawnej określone w Dziale VI ustawy wobec ogłoszenia o zamówieniu oraz SIWZ przysługują również organizacjom wpisanym na listę, o której mowa w art. 154 pkt. 5 ustawy.
- **23. Obowiązek informacyjny wynikający z art. 13 RODO w przypadku zbierania danych osobowych bezpośrednio od osoby fizycznej, której dane dotyczą, w celu związanym z postępowaniem o udzielenie zamówienia publicznego.**
	- 23.1. Zgodnie z art. 13 ust. 1 i 2 rozporządzenia Parlamentu Europejskiego i Rady (UE) 2016/679 z dnia 27 kwietnia 2016 r. w sprawie ochrony osób fizycznych w związku z przetwarzaniem danych osobowych i w sprawie swobodnego przepływu takich danych oraz uchylenia dyrektywy 95/46/WE (ogólne rozporządzenie o ochronie danych) (Dz. Urz. UE L  $119$  z  $04.05.2016$ , str. 1), dalej "RODO", informuję, że:
		- 23.1.1. administratorem Pani/Pana danych osobowych jest Państwowa Szkoła Wyższa im. Papieża Jana Pawła II w Białej Podlaskiej ul. Sidorska 95/97, 21 - 500 Biała Podlaska
		- 23.1.2. inspektorem ochrony danych osobowych w Państwowa Szkoła Wyższa im. Papieża Jana Pawła II w Białej Podlaskiej jest Jan Sroka tel. 83 344 99 82 e-mail iod@pswbp.pl;
		- 23.1.3. Pani/Pana dane osobowe przetwarzane będą na podstawie art. 6 ust. 1 lit. c RODO w celu związanym z postępowaniem o udzielenie zamówienia publicznego nr SZP.272.499.2020.
		- 23.1.4. odbiorcami Pani/Pana danych osobowych będą osoby lub podmioty, którym udostępniona zostanie dokumentacja postępowania w oparciu o art. 8 oraz art. 96 ust. 3 ustawy Prawo zamówień publicznych;
		- 23.1.5. Pani/Pana dane osobowe będą przechowywane, zgodnie z art. 97 ust. 1 ustawy Prawo zamówień publicznych, przez okres 4 lat od dnia zakończenia postępowania o udzielenie zamówienia, a jeżeli czas trwania umowy przekracza 4 lata, okres przechowywania obejmuje cały czas trwania umowy;
		- 23.1.6. obowiązek podania przez Panią/Pana danych osobowych bezpośrednio Pani/Pana dotyczących jest wymogiem ustawowym określonym w przepisach ustawy Pzp, związanym z udziałem w postępowaniu o udzielenie zamówienia

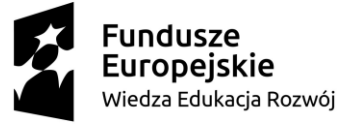

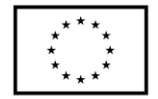

publicznego; konsekwencje niepodania określonych danych wynikają z ustawy Pzp;

- 23.1.7. w odniesieniu do Pani/Pana danych osobowych decyzje nie będą podejmowane w sposób zautomatyzowany, stosowanie do art. 22 RODO;
- 23.1.8. posiada Pani/Pan:
	- 23.1.8.1. na podstawie art. 15 RODO prawo dostępu do danych osobowych Pani/Pana dotyczących;
	- 23.1.8.2. na podstawie art. 16 RODO prawo do sprostowania Pani/Pana danych osobowych;
	- 23.1.8.3. na podstawie art. 18 RODO prawo żądania od administratora ograniczenia przetwarzania danych osobowych z zastrzeżeniem przypadków, o których mowa w art. 18 ust. 2 RODO;
	- 23.1.8.4. prawo do wniesienia skargi do Prezesa Urzędu Ochrony Danych Osobowych, gdy uzna Pani/Pan, że przetwarzanie danych osobowych Pani/Pana dotyczących narusza przepisy RODO;
	- 23.1.8.5. nie przysługuje Pani/Panu:
		- 23.1.8.5.1. w związku z art. 17 ust. 3 lit. b, d lub e RODO prawo do usunięcia danych osobowych;
		- 23.1.8.5.2. prawo do przenoszenia danych osobowych, o którym mowa w art. 20 RODO;
		- 23.1.8.5.3. na podstawie art. 21 RODO prawo sprzeciwu, wobec przetwarzania danych osobowych, gdyż podstawą prawną przetwarzania Pani/Pana danych osobowych jest art. 6 ust. 1 lit. c RODO.

## **24. Wykaz załączników**

- 24.1. Załącznik nr 1 Formularz oferty.
- 24.2. Załącznik nr 2 Oświadczenie o spełnianiu warunków.
- 24.3. Załącznik nr 3 Oświadczenie o niepodleganiu wykluczeniu.
- 24.4. Załącznik nr 4 Oświadczenie grupa kapitałowa.
- 24.5. Załącznik nr 5 Projekt umowy.
- 
- 24.6. Załącznik nr 6 Opis przedmiotu zamówienia.

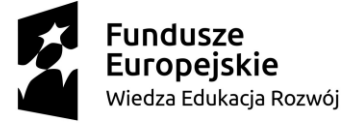

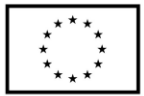

Załącznik nr 1

Nazwa Wykonawcy ………………………………………………………………  $\mathcal{L}_{\mathcal{M}}$ Adres siedziby ……………………………………………………………… ……………………………………………………………… Adres do korespondencji ……………………………………………………………… ……………………………………………………………… tel. - ………………………………………………………… E-mail: ……………………………………………………… NIP - ………………………………………………………

# **O F E R T A**

Nawiązując do ogłoszenia o postępowaniu o udzielenie zamówienia publicznego prowadzonego zgodnie z art. 39 ustawy z dnia 29 stycznia 2004 roku Prawo Zamówień Publicznych (tekst jednolity Dz. U. z 2019 r. poz. 1843) w trybie przetargu nieograniczonego pt. *"Dostawa urządzeń komputerowych zamawianych na potrzeby Państwowej Szkoły Wyższej im. Papieża Jana Pawła II w Białej Podlaskiej"* składam niniejszą ofertę i oferuję wykonanie przedmiotu zamówienia objętego niniejszym postępowaniem, zgodnie z wymogami zawartymi w SIWZ za cenę brutto ……………………………………………………………………… zł (słownie: ……………………………………………………………………………………

1. Oświadczam, iż przedmiot zamówienia zrealizuję w terminie do 7 dni kalendarzowych od dnia podpisania umowy.

……………………………………………………………………………………………… zł)

2. Akceptuję termin zapłaty wynagrodzenia wskazany w SIWZ i zagwarantuję wykonanie całości przedmiotu zamówienia przy założeniu, że zapłata wynagrodzenia dokonywana będzie na podstawie faktur / rachunków wystawianych po podpisaniu protokołu odbioru zrealizowanego bez usterek, niedoróbek, całego przedmiotu zamówienia, płatnego przelewem na rachunek bankowy w nich wskazany, w terminie do 30 dni od dnia doręczenia Zamawiającemu prawidłowo wystawionych faktur/ rachunków.

> ……………………………………………………… podpis osoby upoważnionej

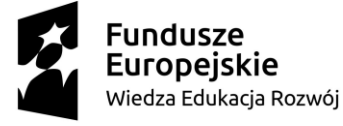

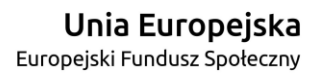

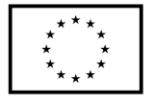

- 3. Oświadczam, że na dostarczony asortyment udzielę gwarancji na okres minimum:
	- 1) 12 miesięcy w zakresie pozycji 7.3.
	- 2) 36 miesięcy w zakresie pozycji 7.1., 7.2.
- 4. Akceptuję wskazany w SIWZ termin związania ofertą, tj. 30 dni.
- 5. Oświadczam, że wybór oferty będzie / nie będzie\* prowadził do powstania u Zamawiającego obowiązku podatkowego.
- 6. Akceptuję projekt umowy i w sytuacji wybrania oferty zobowiązuje się do podpisania umowy na warunkach zawartych w SIWZ, w miejscu i terminie wskazanym przez Zamawiającego.
- 7. Oświadczam, iż oferowany przedmiot zamówienia jest zgodny z wymogami Zamawiającego określonymi w niniejszej SIWZ, w szczególności ofertuje dostawę:
	- 1) urządzenia określonego w pkt. 7.1. Opisu przedmiotu zamówienia ………………………………………………………………………………………… *(wskazać producenta i dokładny model oferowanego urządzenia).*
	- 2) urządzenia określonego w pkt. 7.2. Opisu przedmiotu zamówienia ………………………………………………………………………………………… *(wskazać producenta i dokładny model oferowanego urządzenia).*
	- 3) urządzenia określonego w pkt. 7.3. Opisu przedmiotu zamówienia …………………………………………………………………………………………

*(wskazać producenta i dokładny model oferowanego urządzenia).*

- 8. Oświadczam, że:
	- 1) Realizację przedmiotu zamówienia zamierzam wykonać sam\*
	- 2) Realizację przedmiotu zamówienia zamierzam wykonać sam oraz przy użyciu podwykonawców. Zakres przedmiotu zamówienia jaki planuje powierzyć podwykonawcom (podać pełną nazwę/firmę, adres, a także w zależności od podmiotu: NIP/PESEL, KRS/CEiDG oraz precyzyjne określić powierzaną część zamówienia):

W sytuacji nie wykreślenia / zaznaczenia żadnej z powyższych opcji, Zamawiający uzna, że Wykonawca wykonuje przedmiot bez udziału podwykonawców.

………………………………………………………………………………………\*

……………………………………………………… podpis osoby upoważnionej

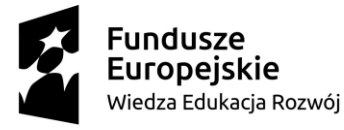

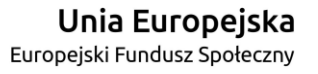

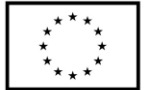

- 9. Oświadczam, że załączone do oferty dokumenty opisują stan prawny i faktyczny, aktualny na dzień otwarcia ofert.
- 10. Informacje stanowiące tajemnicę Wykonawcy znajdują się na następujących stronach oferty: ……………………………do, których tylko Zamawiający ma możliwość wglądu.
- 11. Wykonawca oświadcza, że jest:
	- 1) mikroprzedsiębiorstwem (przedsiębiorstwo, które zatrudnia mniej niż 10 osób i którego roczny obrót lub roczna suma bilansowa nie przekracza 2 milionów EUR)\*;
	- 2) małym przedsiębiorstwem (przedsiębiorstwo, które zatrudnia mniej niż 50 osób i którego roczny obrót lub roczna suma bilansowa nie przekracza 10 milionów EUR)\*;
	- 3) średnim przedsiębiorstwem (przedsiębiorstwo, które nie są mikroprzedsiębiorstwami ani małymi przedsiębiorstwami i które zatrudniają mniej niż 250 osób i których roczny obrót nie przekracza 50 milionów EUR lub roczna suma bilansowa nie przekracza 43 milionów EUR)\*;
	- 4) innym niż ww.\*
- 12. Oświadczam, że wypełniłem obowiązki informacyjne przewidziane w art. 13 lub art. 14 RODO wobec osób fizycznych, od których dane osobowe bezpośrednio lub pośrednio pozyskałem w celu ubiegania się o udzielenie zamówienia publicznego w niniejszym postępowaniu\*\*.
- 13. Załącznikami do niniejszego formularza stanowiącymi integralną część oferty są:

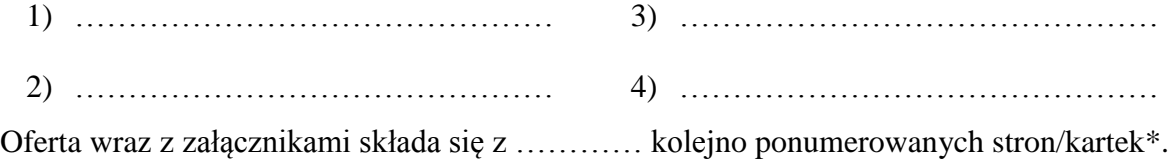

…………………………………… miejscowość data

……………………………………………………… podpis osoby upoważnionej

\* niepotrzebne skreślić.

\*\* W przypadku gdy wykonawca nie przekazuje danych osobowych innych niż bezpośrednio jego dotyczących lub zachodzi wyłączenie stosowania obowiązku informacyjnego, stosownie do art. 13 ust. 4 lub art. 14 ust. 5 RODO treści oświadczenia wykonawca nie składa (usunięcie treści oświadczenia np. przez jego wykreślenie).

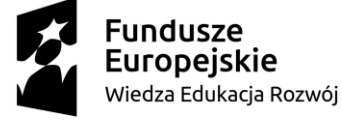

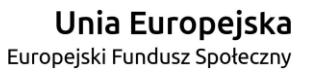

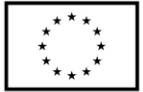

Załącznik nr 2

Nazwa Wykonawcy

……………………………………………………………… ………………………………………………………………  $\mathcal{L}_{\mathcal{M}}$ 

# **O Ś W I A D C Z E N I E**

Oświadczam, że spełniam warunki udziału w postępowaniu określone przez Zamawiającego w Specyfikacji Istotnych Warunków Zamówienia dotyczącej postępowania nr SZP.272.499.2020.

…………………………………… miejscowość data ……………………………………………………… podpis osoby upoważnionej

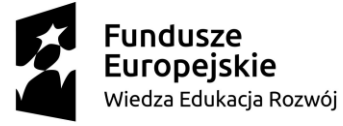

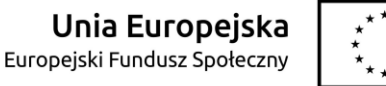

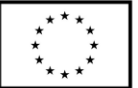

Załącznik nr 3

Nazwa Wykonawcy

………………………………………………………………

………………………………………………………………

# **O Ś W I A D C Z E N I E**

# **nie podleganiu wykluczeniu z udziału w postępowaniu**

- 1. Oświadczam, iż nie podlegam wykluczeniu z udziału w postępowaniu nr SZP.272.499.2020 na podstawie art. 24 ust. 1 pkt. 12-23 ustawy Prawo zamówień publicznych (tekst jednolity Dz. U. z 2019 r. poz. 1843).
- 2. Oświadczam, że podlegam wykluczeniu wykluczenia z postępowania na podstawie art. ……………………………………. ustawy (Wykonawca zobowiązany jest określić mającą zastosowanie podstawę wykluczenia wymienioną w art. 24 ust. 1 pkt 13-14 oraz 16- 20 ustawy). Jednocześnie oświadczam, że w związku z ww. okolicznością, na podstawie art. 24 ust. 8 ustawy Pzp podjąłem następujące środki naprawcze: …………………………

……………………………………………………………………………………………… ……………………………………………………………………………………………\* …………………………………… ……………………………………………………… podpis osoby upoważnionej

miejscowość data

# **OŚWIADCZENIE dotyczące podanych informacji:**

Oświadczam, że wszystkie informacje podane w powyższych oświadczeniach są aktualne i zgodne z prawdą oraz zostały przedstawione z pełną świadomością konsekwencji wprowadzenia zamawiającego w błąd przy przedstawianiu informacji.

miejscowość data

……………………………………

……………………………………………………… podpis osoby upoważnionej

\* Wykonawca, który podlega wykluczeniu na podstawie art. 24 ust. 1 pkt 13 i 14 oraz 16–20 ustawy, może przedstawić dowody na to, że podjęte przez niego środki są wystarczające do wykazania jego rzetelności, w szczególności udowodnić naprawienie szkody wyrządzonej przestępstwem lub przestępstwem skarbowym, zadośćuczynienie pieniężne za doznaną krzywdę lub naprawienie szkody, wyczerpujące wyjaśnienie stanu faktycznego oraz współpracę z organami ścigania oraz podjęcie konkretnych środków technicznych, organizacyjnych i kadrowych, które są odpowiednie dla zapobiegania dalszym przestępstwom lub przestępstwom skarbowym lub nieprawidłowemu postępowaniu Wykonawcy. Wykonawca nie podlega wykluczeniu, jeżeli Zamawiający, uwzględniając wagę i szczególne okoliczności czynu Wykonawcy, uzna za wystarczające w/w dowody.

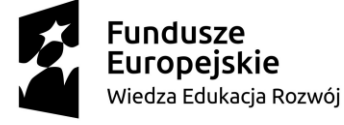

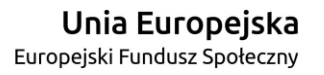

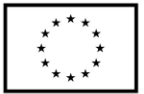

# **OŚWIADCZENIE DOTYCZĄCE PODWYKONAWCY NIEBĘDĄCEGO PODMIOTEM, NA KTÓREGO ZASOBY POWOŁUJE SIĘ WYKONAWCA**

Oświadczam, że w stosunku do następującego/ych podmiotu/tów, na którego/ych, będącego podwykonawcą: ………………………………………………………………………………… ……………………………………………………………………………………………….… ………………………………………………………………………………………………… ………………………………………………………………………………………………… (podać pełną nazwę/firmę, adres, a także w zależności od podmiotu: NIP/PESEL, KRS/CEiDG), nie zachodzą podstawy wykluczenia z postępowania o udzielenie zamówienia.

> ……………………………………………………… podpis osoby upoważnionej

## **OŚWIADCZENIE DOTYCZĄCE PODMIOTU, NA KTÓREGO ZASOBY POWOŁUJE SIĘ WYKONAWCA:**

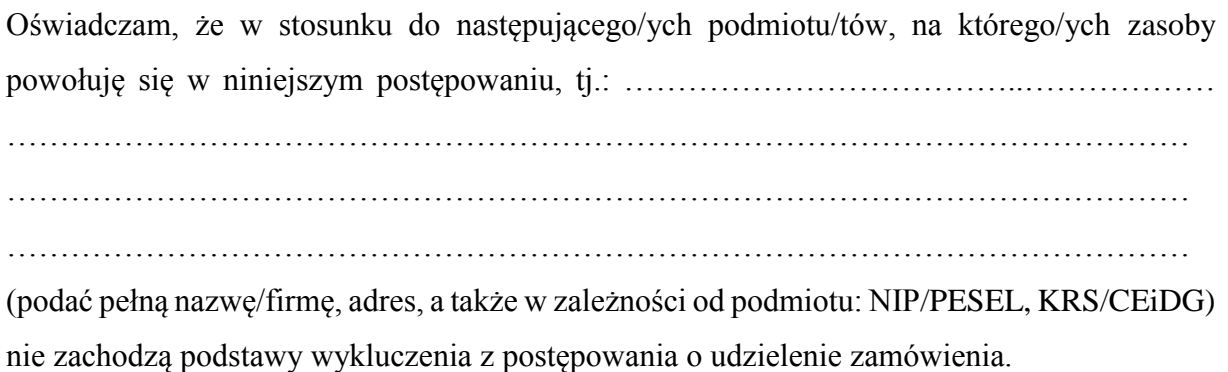

miejscowość data

…………………………………… ……………………………………………………… podpis osoby upoważnionej

\* Wykonawca, który podlega wykluczeniu na podstawie art. 24 ust. 1 pkt 13 i 14 oraz 16–20 ustawy, może przedstawić dowody na to, że podjęte przez niego środki są wystarczające do wykazania jego rzetelności, w szczególności udowodnić naprawienie szkody wyrządzonej przestępstwem lub przestępstwem skarbowym, zadośćuczynienie pieniężne za doznaną krzywdę lub naprawienie szkody, wyczerpujące wyjaśnienie stanu faktycznego oraz współpracę z organami ścigania oraz podjęcie konkretnych środków technicznych, organizacyjnych i kadrowych, które są odpowiednie dla zapobiegania dalszym przestępstwom lub przestępstwom skarbowym lub nieprawidłowemu postępowaniu Wykonawcy. Wykonawca nie podlega wykluczeniu, jeżeli Zamawiający, uwzględniając wagę i szczególne okoliczności czynu Wykonawcy, uzna za wystarczające w/w dowody.

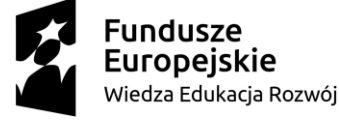

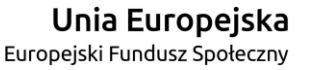

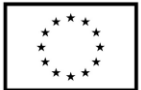

Załacznik nr 4

### Nazwa Wykonawcy

……………………………………………………………… ……………………………………………………………… ………………………………………………………………

# **O Ś W I A D C Z E N I E \***

- 1. Zgodnie z zamieszczoną w dniu w składania i otwarcia ofert na stronie internetowej www.bip.pswbp.pl informacji, o której mowa w art. 86 ust. 5 ustawy, dotyczącą postępowania nr SZP.272.499.2020, postępując zgodnie z art. 24 ust. 11 ustawy Prawo zamówień publicznych oświadczam, że:
	- 1) Nie należę do grupy kapitałowej, o której mowa w art. 24 ust. 1 pkt. 23) ustawy Prawo zamówień publicznych (tekst jednolity Dz. U. z 2019 r. poz. 1843).\*
	- 2) Należę do grupy kapitałowej, o której mowa w art. 24 ust. 1 pkt. 23) ustawy Prawo zamówień publicznych (tekst jednolity Dz. U. z 2019 r. poz. 1843) i jako załącznik składam listę podmiotów należących do tej samej grupy kapitałowej, którzy złożyli oferty w przedmiotowym postępowaniu\*/\*\* …………………………………

…………………………………………………………………………………………  $\mathcal{L}^{\text{max}}$ ………………………………………………………………………………………… …………………………………………………………………………………………

…………………………………… ……………………………………………………… miejscowość data

podpis osoby upoważnionej

\* Oświadczenie należy złożyć w oryginale w terminie 3 dni od dnia, o którym mowa pkt. 1. \*\* W przypadku przynależności do tej samej grupy kapitałowej Wykonawca wraz z oświadczeniem może przedstawić dowody, że powiązania z innym Wykonawcą nie prowadzą do zakłócenia konkurencji w przedmiotowym postępowaniu.

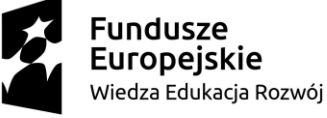

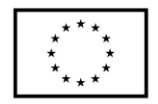

Załącznik nr 5

# **UMOWA NR SZP…2020**

#### **zawarta zgodnie z art. 39 ustawy Prawo zamówień publicznych w trybie przetargu nieograniczonego o wartości poniżej 214 tys. euro (tekst jednolity Dz. U. z 2019 r. poz. 1843)**

w dniu ………………… roku w Białej Podlaskiej, pomiędzy:

Państwową Szkołą Wyższą im. Papieża Jana Pawła II w Białej Podlaskiej z siedzibą przy ul. Sidorskiej 95/97 w Białej Podlaskiej, NIP ………………… zwaną w treści umowy "Zamawiającym", reprezentowaną przez:

……………………………………..

przy kontrasygnacie:

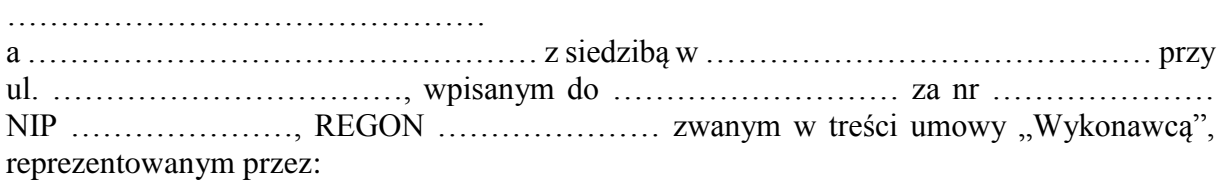

……………………………….

łącznie dalej zwanych Stronami.

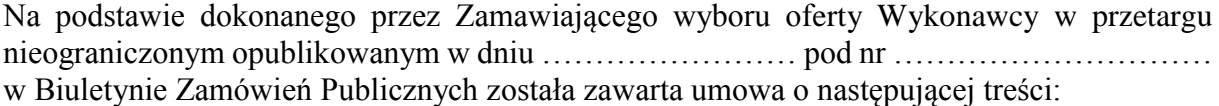

### **Przedmiot umowy**

**§ 1** 

- 1. Na warunkach niniejszej umowy Zamawiający zleca a Wykonawca zobowiązuje się do dostawy urządzeń komputerowych zamawianych na potrzeby Państwowej Szkoły Wyższej im. Papieża Jana Pawła II w Białej Podlaskiej, szczegółowo opisane co do rodzaju w Opisie przedmiotu zamówienia (SIWZ), który stanowi załącznik nr 1 do niniejszej umowy oraz zgodnie z ofertą Wykonawcy za cenę tam wskazaną, której kopia stanowi załącznik nr 2 do niniejszej umowy (przedmiot umowy). Ww. i nw. załączniki stanowią integralną część niniejszej umowy.
- 2. Wykonawca zapoznał się z warunkami realizacji niniejszej umowy, dokonał szczegółowej ich analizy oraz zapoznał się z warunkami dostawy i w związku z tym oświadczył, iż posiada uprawnienia, niezbędną wiedzę, umiejętności oraz potencjał do wykonania czynności określonych w ust. 1 niniejszego paragrafu i zobowiązuje się do wykonywania czynności objętych niniejszą umową z należytą starannością oraz, że nie zachodzą żadne okoliczności, które mogłyby mieć wpływ na należyte wykonanie przez niego niniejszej umowy.
- 3. Wykonawca będzie realizował przedmiot umowy, o którym mowa w ust. 1 niniejszej umowy, siłami własnymi lub przy udziale wybranych przez siebie podwykonawców. Zakres powierzonych podwykonawcom części przedmiotu umowy oraz ich wartość została określona w załączniku nr 3 do niniejszej umowy. Wykonawca za działania bądź zaniechania podwykonawcy, odpowiada tak jak za działania bądź zaniechania własne.
- 4. Zamawiający oświadcza, iż przedmiot umowy, o którym mowa w pkt. 7.3. Opisu przedmiotu zamówienia, zamawiany jest na potrzeby projektu pt.: *"Monoprofilowe Centrum Symulacji Medycznej - nowa jakość kształcenia na kierunku Pielęgniarstwo*

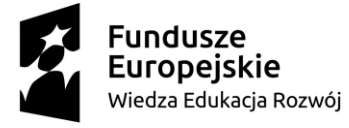

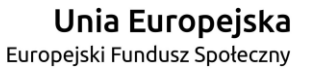

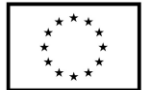

*w PSW w Białej Podlaskiej"* współfinansowanego w ramach Programu Operacyjnego Wiedza Edukacja Rozwój 2014-2020, Priorytet V. Wsparcie dla obszaru zdrowia, Działanie 5.3 Wysoka jakość kształcenia na kierunkach medycznych, umowa numer POWR.05.03.00-00-0064/17-00 z dnia 19.12.2017 r.

5. Wykonawca oświadcza, iż zapewni prawo wglądu Instytucji Pośredniczącej, o której mowa w umowie wskazanej w ust. 4 niniejszego paragrafu, we wszystkie dokumenty, w tym dokumenty elektroniczne, związane z realizacją niniejszej umowy.

## **Termin realizacji**

### **§ 2**

Termin realizacji przedmiotu umowy, o którym mowa w § 1 ust. 1 niniejszej umowy, Strony ustaliły do ……… dni kalendarzowych od dnia podpisania umowy.

### **§ 3**

- 1. Wykonawca zapewni dostawę przedmiotu umowy, o którym mowa w § 1 ust. 1 niniejszej umowy, do pomieszczeń wskazanych przez Zamawiającego w budynku przy ul. Sidorskiej 95/97 w Białej Podlaskiej.
- 2. Dostawa przedmiotu umowy, o którym mowa § 1 ust 1 niniejszej umowy, odbędzie się najpóźniej do godziny 14-tej ostatniego dnia terminu wykonania określonego w § 2 niniejszej umowy.
- 3. Zamawiający może odmówić odbioru przedmiotu umowy, o którym mowa § 1 ust. 1 niniejszej umowy, dostarczonego po godzinie 14-tej i przesunąć odbiór na kolejny dzień pracy, niezależnie od innych uprawnień Zamawiającego przewidzianych niniejszą umową.
- 4. Niebezpieczeństwo utraty czy też uszkodzenia dostarczonego przedmiotu umowy, o którym mowa § 1 ust 1 niniejszej umowy, przechodzi z Wykonawcy na Zamawiającego z chwilą protokolarnego zakończenia czynności odbioru bez uwag.

### **§ 4**

- 1. Zamawiający dokona odbioru przedmiotu umowy, o którym mowa w § 1 ust. 1 niniejszej umowy, niezwłocznie po osiągnięciu gotowości do odbioru tj. jego dostawie do wskazanych pomieszczeń Zamawiającego.
- 2. Z czynności odbioru zostanie sporządzony protokół odbioru zawierający wszelkie ustalenia dokonane w toku odbioru, w tym oświadczenie Zamawiającego o odbiorze lub odmowie odbioru.
- 3. Zamawiający ma prawo odmówić odbioru, jeżeli:
	- 1) przedmiot umowy, o którym mowa w § 1 ust. 1 niniejszej umowy, nie będzie zgodny z Opisem przedmiotu zamówienia, stanowiącym załącznik nr 1 do niniejszej umowy lub ofertą Wykonawcy, której kopia stanowi załącznik nr 2 do umowy, albo
	- 2) stwierdzone zostaną wady przedmiotu umowy, o którym mowa w § 1 ust. 1 niniejszej umowy, albo
	- 3) Wykonawca wykona dostawę bez należytej staranności, albo
	- 4) Wykonawca naruszy inne postanowienia niniejszej umowy.

# **Cena i warunki płatności**

**§ 5** 

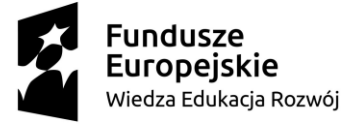

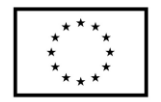

- 1. Za terminowe i prawidłowe pod względem jakościowym i ilościowym wykonanie przedmiotu umowy, o którym mowa w § 1 ust. 1 niniejszej umowy, Zamawiający zapłaci Wykonawcy łączne wynagrodzenie w kwocie brutto ………………….. zł (słownie: …………………………………………. zł i …/100) zgodnie z ofertą Wykonawcy, której kopia stanowi załącznik nr 2 do niniejszej umowy i Formularzem cenowym, którego kopia stanowi załącznik nr 4 do niniejszej umowy.
- 2. Zapłata wynagrodzenia dokonana będzie, po zrealizowaniu bez usterek i wad całego przedmiotu umowy, o którym mowa w § 1 ust. 1 niniejszej umowy, potwierdzonego protokołem odbioru bez uwag, na podstawie faktur / rachunków płatnych w formie przelewu w terminie do ……… dni od dnia doręczenia Zamawiającemu prawidłowo wystawionych faktur / rachunków, przelewem na rachunek bankowy Wykonawcy wskazany w fakturze / rachunku.
- 3. Podstawą do wyliczenia wartości faktur / rachunków będzie iloczyn ilości poszczególnych urządzeń składających się na przedmiot umowy, o którym mowa w § 1 ust. 1 niniejszej umowy, odebranych przez Zamawiającego bez uwag i cen jednostkowych wskazanych w Formularzu cenowym, którego kopia stanowi załącznik nr 4 do niniejszej umowy.
- 4. Kwota określona w ust. 1 niniejszego paragrafu jest kwotą ostateczną obejmującą cały zakres umowy przedstawiony w § 1 ust. 1 niniejszej umowy, i jako wynagrodzenie ryczałtowe nie będzie podlegać jakiejkolwiek waloryzacji ani jakiemukolwiek zwiększeniu, w tym w szczególności w przypadku ustawowej zmiany stawki podatku VAT, z zastrzeżeniem § 6 ust. 4 niniejszej umowy.
- 5. Zamawiający oświadcza, że jest podatnikiem podatku VAT i posiada nr NIP 537-21-31- 853.
- 6. Wykonawca oświadcza, że jest podatnikiem podatku VAT i posiada nr NIP ………………...
- 7. Wykonawca zobowiązany jest do wystawienia oddzielnych faktur / rachunków na wskazane przez Zamawiającego pozycje zawierające ceny jednostkowe wskazane w Formularzu cenowym, którego kopia stanowi załącznik nr 4 do niniejszej umowy.
- 8. Zamawiający oświadcza, iż wynagrodzenie wskazane w ust. 1 niniejszego paragrafu w zakresie poz. 7.3. Opisu przedmiotu zamówienia finansowane jest ze środków projektu pt.: *"Monoprofilowe Centrum Symulacji Medycznej - nowa jakość kształcenia na kierunku Pielęgniarstwo w PSW w Białej Podlaskiej"* współfinansowanego w ramach Programu Operacyjnego Wiedza Edukacja Rozwój 2014-2020, Priorytet V. Wsparcie dla obszaru zdrowia, Działanie 5.3 Wysoka jakość kształcenia na kierunkach medycznych, umowa numer POWR.05.03.00-00-0064/17-00 z dnia 19.12.2017 r.
- 9. Wykonawca zobowiązany będzie do wystawienia faktury / rachunku w zakresie poz. 7.3. Opisu przedmiotu zamówienia z dopiskiem *"Zamówiono na potrzeby projektu pt. Monoprofilowe Centrum Symulacji Medycznej - nowa jakość kształcenia na kierunku Pielęgniarstwo w PSW w Białej Podlaskiej" współfinansowanego z Europejskiego Funduszu Społecznego".*

## **Odstąpienie od umowy i kary umowne**

**§ 6**

1. Poza wypadkami wymienionymi w Kodeksie cywilnym, ustawie Prawo zamówień publicznych oraz Specyfikacji Istotnych Warunków Zamówienia Zamawiający może

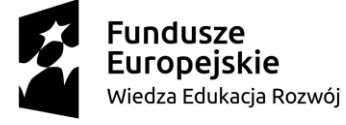

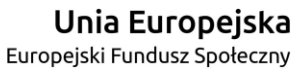

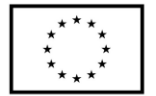

odstąpić od umowy w całości z przyczyn leżących po stronie Wykonawcy, również w szczególności gdy:

- 1) Wykonawca w terminie, o którym mowa w § 2 niniejszej umowy, nie dostarczy całego przedmiotu umowy, o którym mowa w § 1 ust. 1 niniejszej umowy;
- 2) Zamawiający odmówi dokonania odbioru całości przedmiotu umowy, o którym mowa w § 1 ust. 1 niniejszej umowy z przyczyn wskazanych w niniejszej umowie.
- 2. Poza wypadkami wymienionymi w Kodeksie cywilnym, ustawie Prawo zamówień publicznych oraz Specyfikacji Istotnych Warunków Zamówienia Zamawiający może odstąpić od niniejszej umowy w części z przyczyn leżących po stronie Wykonawcy, również w szczególności gdy:
	- 1) Zamawiający odmówi dokonania odbioru części przedmiotu umowy, o którym mowa w § 1 ust. 1 niniejszej umowy, z przyczyn wskazanych w niniejszej umowie;
	- 2) Wykonawca w terminie, o których mowa w § 2 niniejszej umowy, nie dostarczy części przedmiotu umowy, o którym mowa w § 1 ust. 1 niniejszej umowy;
	- 3) Wykonawca naruszy inne istotne warunki niniejszej umowy;
	- 4) Wykonawca wykona dostawę bez należytej staranności.
- 3. W przypadku odstąpienia od niniejszej umowy w całości Wykonawcy nie przysługuje jakiekolwiek wynagrodzenie z tytułu wykonana.
- 4. W przypadku odstąpienia przez Zamawiającego od niniejszej umowy w części Wykonawcy przysługuje jedynie wynagrodzenie z tytułu wykonania części przedmiotu umowy, o którym mowa w § 1 ust. 1 niniejszej umowy, w wysokości będącej sumą iloczynów ilości odebranych bez uwag przez Zamawiającego urządzeń i cen jednostkowych wskazanych w Formularzu cenowym Wykonawcy, którego kopia stanowi załącznik nr 4 do niniejszej umowy.
- 5. Płatność, o której mowa ust. 4 niniejszego paragrafu odbędzie się zgodnie z zapisami § 5 ust. 2 niniejszej umowy.
- 6. Prawo odstąpienia niniejszej umowy Zamawiający może wykonać w terminie 5 dni kalendarzowych od uzyskania informacji o okoliczności wskazanej w ust. 1 i 2 niniejszego paragrafu, stanowiącej przyczynę odstąpienia.
- 7. Odstąpienie od niniejszej umowy powinno nastąpić w formie pisemnej pod rygorem nieważności i powinno zawierać uzasadnienie

## **§ 7**

- 1. Wykonawca zapłaci Zamawiającemu następujące kary umowne:
	- 1) w wypadku nie dostarczenia w terminie wskazanym w § 2 niniejszej umowy całości lub części przedmiotu umowy, o którym mowa § 1 ust. 1 niniejszej umowy, lub nie wywiązania się przez Wykonawcę z któregokolwiek z obowiązków, o których mowa w § 8 ust. 3 niniejszej umowy – w wysokości 0,5% wartości wynagrodzenia łącznego brutto wskazanego w § 5 ust. 1 niniejszej umowy za każdy dzień opóźnienia i to niezależnie od ewentualnego odbioru częściowego, tj. fakt dokonania odbioru częściowego nie ma wpływu na obowiązek zapłaty kary umownej, która również w takim przypadku obliczona zostanie od wartości całego zamówienia;
	- 2) w wypadku odstąpienia od niniejszej umowy przez Wykonawcę lub przez Zamawiającego, z przyczyn za które ponosi odpowiedzialność Wykonawca – w wysokości 20% wartości łącznej brutto wynagrodzenia wskazanego w § 5 ust. 1 niniejszej umowy za każdy dzień opóźnienia i to niezależnie od ewentualnego odbioru

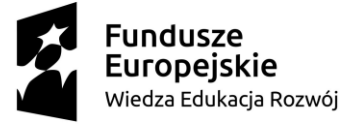

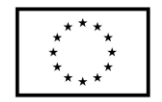

częściowego, tj. fakt dokonania odbioru częściowego nie ma wpływu na obowiązek zapłaty kary umownej, która również w takim przypadku obliczona zostanie od wartości całego zamówienia.

- 2. Zastrzeżenie kar umownych, o których mowa w ust. 1 niniejszego paragrafu, nie wyłącza możliwości dochodzenia przez Zamawiającego odszkodowania na zasadach ogólnych, w wysokości przenoszącej zastrzeżone kary umowne. Wykonawca zobowiązuje się w szczególności do pokrycia wszelkich kosztów poniesionych przez Zamawiającego na skutek niewykonania lub nienależytego wykonania umowy, w terminie 7 dni od doręczenia Wykonawcy zestawienia tych kosztów.
- 3. Naliczone kary umowne, jak również koszty wskazane w ust. 2 niniejszego paragrafu, Zamawiający może również potrącić z przysługującej Wykonawcy wierzytelności z tytułu wynagrodzenia.
- 4. Skorzystanie przez Zamawiającego z prawa odstąpienia, nie wyłącza uprawnienia Zamawiającego do naliczenia kar umownych wynikających z niniejszej umowy, a następnie dochodzenia zapłaty tychże kar umownych, jak również odszkodowania na zasadach ogólnych, w wysokości przenoszącej zastrzeżone kary umowne.

# **Warunki gwarancji i rękojmi**

#### **§ 8**

- 1. Wykonawca udziela gwarancji na przedmiot umowy, o którym mowa w § 1 ust. 1 niniejszej umowy, na okres minimum ………………… miesięcy.
- 2. Bieg terminu gwarancji rozpoczyna się w dniu podpisania przez Strony protokołu odbioru bez uwag.
- 3. W wyniku zaistnienia konieczności naprawy w ramach gwarancji Wykonawca własnym staraniem i na własny koszt obowiązany jest do:
	- 1) przystąpienia do naprawy w terminie 2 dni roboczych od dnia zgłoszenia;
	- 2) dokonania naprawy w terminie nie dłuższym niż 7 dni roboczych od daty zgłoszenia;
	- 3) wymiany na sprzęt fabrycznie nowy w terminie do 14 dni od dnia stwierdzenia wady nie dającej się usunąć lub nie naprawienia przedmiotu umowy w terminie wskazanym w ust. 3 pkt. 2 niniejszego paragrafu.
- 4. Okres gwarancji jest automatycznie przedłużany o okres od daty zgłoszenia usterki do daty odbioru po naprawie.
- 5. Naprawy będą dokonywane przez Wykonawcę w siedzibie Zamawiającego w miejscu eksploatacji urządzeń składających się na przedmiot umowy, o którym mowa w § 1 ust. 1 niniejszej umowy. W wypadku braku możliwości dokonania w miejscu wskazanym Wykonawca na własny koszt dokona odbioru i zwrotu przedmiotu umowy, o którym mowa w § 1 ust. 1 niniejszej umowy, w miejsce jego eksploatacji.
- 6. Wykonawca zobowiązany będzie do serwisowania przedmiotu umowy, o którym mowa w § 1 ust. 1 niniejszej umowy, zgodnie z wymaganiami serwisu wskazanymi przez producenta dostarczonego asortymentu.
- 7. Wykonawca oświadcza, iż koszt związany z serwisem, o którym mowa w ust. 6 niniejszego paragrafu, został uwzględniony w kwocie, o której mowa w § 5 ust. 1 niniejszej umowy.

## **Postanowienia końcowe**

### **§ 9**

Zmiana postanowień zawartej umowy wymaga formy pisemnej pod rygorem nieważności.

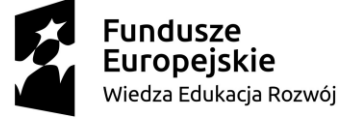

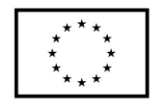

#### **§ 10**

Ewentualne spory wynikłe przy wykonywaniu niniejszej umowy Strony poddają rozstrzygnięciu sądowi powszechnemu właściwemu dla siedziby Zamawiającego.

### **§ 11**

W sprawach nieuregulowanych niniejszą umową będą mieć zastosowanie przepisy ustawy Prawo zamówień publicznych i ustawy Kodeks Cywilny.

#### **§ 12**

- 1. Osoba po stronie Wykonawcy podpisująca niniejszą umowę oświadcza, że jest w pełnym zakresie umocowana do podpisywania i składania oświadczeń woli w imieniu Wykonawcy, którego reprezentuje i że umocowanie to nie wygasło w dniu zawarcia niniejszej umowy.
- 2. Osoby po stronie Zamawiającego podpisujące niniejszą umowę oświadczają, że są umocowane do podpisywania i składania oświadczeń woli w imieniu Zamawiającego, którego reprezentują i że umocowanie to nie wygasło w dniu zawarcia niniejszej umowy.
- 3. Zawiadomienia wskazane w umowie mogą być dokonywane na piśmie lub pocztą elektroniczną za potwierdzeniem odbioru na adresy Stron:
	- 1) Wykonawcy: …………………..…………….………………………….…………
	- 2) Zamawiającego: Państwowa Wyższa Szkoła im. Papieża Jana Pawła II w Białej Podlaskiej ul. Sidorska 95/97, 21-500 Biała Podlaska e-mail: psw@pswbp.pl, tel. 83 344 99 00.
- 4. Strony są zobowiązane informować się niezwłocznie nawzajem na piśmie o każdej zmianie siedziby, bądź adresu do doręczeń, pod rygorem uznania doręczenia korespondencji na ostatnio wskazany adres za skuteczne, tj. wywołujące skutki prawne.
- 5. Osobą odpowiedzialną za realizację i odbiór przedmiotu umowy, o którym mowa w § 1 ust. 1 niniejszej umowy, ze strony Zamawiającego jest ……………………………………
- 6. Osoba wskazana w ust. 5 niniejszego paragrafu nie jest upoważniona do składania oświadczeń woli w imieniu Zamawiającego, które zmierzałyby do zmiany bądź uzupełnienia niniejszej umowy.

### **§ 13**

Umowę sporządzono w dwóch jednobrzmiących egzemplarzach - jeden dla Zamawiającego, jeden dla Wykonawcy.

### Załaczniki:

- 1. Opis przedmiotu zamówienia;
- 2. Kopia oferty Wykonawcy;
- 3. Wykaz podwykonawców;
- 4. Formularz cenowy.

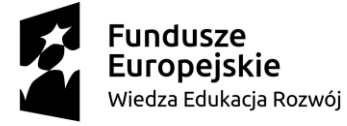

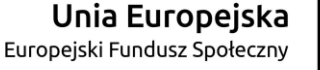

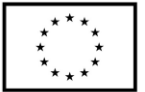

# **Opis przedmiotu zamówienia**

- 1. Przedmiotem zamówienia jest dostawa urządzeń komputerowych zamawianych na potrzeby Państwowej Szkoły Wyższej im. Papieża Jana Pawła II w Białej Podlaskiej szczegółowo opisana poniżej.
- 2. Dostarczony asortyment musi być fabrycznie nowy tj. wykonany z nowych elementów, nie używany, zapakowany w oryginalne opakowania producenta.
- 3. Zamawiający przedstawił minimalne parametry techniczne, które spełniałyby założone wymagania techniczne i jakościowe, funkcjonalne oraz użytkowe. Wykonawca może zaoferować inny typ urządzenia, ale musi być ono równoważne jakościowo do określonego w SIWZ. Oznacza to, że w ofercie nie może być zaoferowane urządzenie o niższym standardzie i gorszych parametrach niż określone w SIWZ. Wykonawca proponujący typ urządzenia zobowiązany jest wykazać, że jest ono równoważne jakościowo i spełnia wymagane normy, parametry i standardy. W takim przypadku zadaniem Wykonawcy jest wskazanie i udowodnienie wymaganego przez Zamawiającego poziomu parametrów i jakości poprzez podanie typów urządzeń, producentów i opisu zawierającego co najmniej informacje zawarte w opisie przedmiotu zamówienia. W przypadku gorszych parametrów technicznych, jakościowych, funkcjonalnych oraz użytkowych przedmiotu zamówienia oferta Wykonawcy zostanie odrzucona z postępowania.
- 4. Warunki gwarancji nie mogą nakazywać Zamawiającemu przechowywania opakowań, w których przedmiot zamówienia zostanie dostarczony (Zamawiający może usunąć opakowania po dostawie, co nie spowoduje utarty gwarancji, a dostarczone urządzenia, mimo braku opakowań, będą podlegały usłudze gwarancyjnej).
- 5. Dostawa i rozładunek urządzeń w pomieszczeniach wskazanych przez Zamawiającego.
- 6. Transport na koszt Wykonawcy.
- 7. Przedmiotem zamówienia jest dostawa urządzeń w ilości i asortymencie:
	- 7.1. Notebook I w ilości 2 szt. o parametrach nie gorszych niż:
		- 7.1.1. Komputer przenośny typu notebook.
		- 7.1.2. Ekran:
			- 7.1.2.1. dotykowy,
			- 7.1.2.2. przekątna 15,6",
			- 7.1.2.3. rozdzielczość UHD+ (3840x2400),
			- 7.1.2.4. podświetlenie LED,
			- 7.1.2.5. jasności min. 500 nits,
			- 7.1.2.6. kontrast min. 1800:1,
			- 7.1.2.7. powłoka antyrefleksyjna,
			- 7.1.2.8. częstotliwość odświeżania min. 60 Hz.
		- 7.1.3. Procesor powinien osiągać w teście wydajności PassMark Performance Test co najmniej wynik 12550 punktów Passmark CPU Mark. Wynik dostępny na stronie: <https://www.cpubenchmark.net/> na dzień 17.08.2020 r.
		- 7.1.4. Płyta główna wyposażona przez producenta w dedykowany chipset dla oferowanego procesora. Zaprojektowana na zlecenie producenta i oznaczona trwale na etapie produkcji nazwą lub logiem producenta oferowanego komputera.
		- 7.1.5. Dodatkowo dedykowana karta graficzna z 4GB pamięci niewspółdzielonej osiągająca w teście Passmark G3D Mark, w kategorii Average G3D Mark wynik

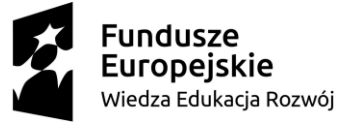

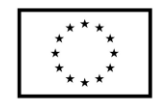

co najmniej 7650 pkt. według wyników opublikowanych na stronie [https://www.videocardbenchmark.net/gpu\\_list.php](https://www.videocardbenchmark.net/gpu_list.php) na dzień 17.08.2020r.

- 7.1.6. Pamięć operacyjna: minimalnie 32GB, DDR4 2933 MHz.
- 7.1.7. Dysk SSD PCIe, NVMe o pojemności minimalnie 1TB.
- 7.1.8. Klawiatura z podświetleniem w wersji amerykańska/międzynarodowa (QWERTY)
- 7.1.9. Karta dźwiękowa: Dwukanałowa (24-bitowa) zintegrowana z płytą główną, zgodna

z High Definition, wbudowane głośniki stereo o minimalnej mocy 2x2W, wbudowany wewnętrzny wzmacniacz głośników.

- 7.1.10.Wbudowany w obudowę mikrofon z funkcją redukcji szumów i poprawy mowy.
- 7.1.11. Kamera internetowa:
	- 7.1.11.1. diodą informującą o aktywności,
	- 7.1.11.2. rozdzielczość min. 1280x720px,
	- 7.1.11.3. Kamera wbudowane w górnej ramce matrycy.
- 7.1.12.Waga max 2,10 kg z baterią.
	- 7.1.12.1. Szerokość: max 350 mm.
	- 7.1.12.2. Wysokość: max 20 mm.
	- 7.1.12.3. Głębokość: max 230 mm.
- 7.1.13. Sprzętowe wsparcie technologii wirtualizacji procesorów, pamięci i urządzeń I/O realizowane łącznie w procesorze, chipsecie płyty głównej oraz w BIOS systemu (możliwość włączenia/wyłączenia sprzętowego wsparcia wirtualizacji).
- 7.1.14.BIOS producenta oferowanego komputera zgodny ze specyfikacją UEFI, wymagana pełna obsługa za pomocą klawiatury i myszy lub urządzenia wskazującego zintegrowanego (wmontowanego na stałe) w oferowanym urządzeniu.
	- 7.1.14.1. Funkcja blokowania/odblokowania BOOT-owania stacji roboczej z zewnętrznych urządzeń.
	- 7.1.14.2. Funkcja blokowania/odblokowania BOOT-owania stacji roboczej z USB
	- 7.1.14.3. Możliwość, bez uruchamiania systemu operacyjnego z dysku twardego komputera lub innych, podłączonych do niego urządzeń zewnętrznych, ustawienia hasła na poziomie systemu, administratora oraz dysku twardego oraz możliwość ustawienia następujących zależności pomiędzy nimi.
	- 7.1.14.4. Możliwość ręcznego ustawienia trybu pracy zintegrowanego kontrolera SATA w min. trybach:
		- 7.1.14.4.1. wyłączony
		- 7.1.14.4.2. AHCI
	- 7.1.14.5. Możliwość włączenia/wyłączenia technologii raportowania i zgłaszania błędu zainstalowanego dysku twardego podczas uruchamiania systemu, technologia ta jest analizą samokontrolną,
	- 7.1.14.6. Możliwość włączenia/wyłączenia zintegrowanego kontrolera USB,
	- 7.1.14.7. Możliwość włączenia/wyłączenia zintegrowanego kontrolera audio,
	- 7.1.14.8. Możliwość włączenia/wyłączenia podświetlenia wbudowanego w klawiaturę [funkcja zaimplementowana na stałe w BIOS ale aktywna przy zainstalowanej klawiaturze z wbudowanym podświetleniem]
	- 7.1.14.9. Możliwość włączenia/wyłączenia urządzeń:

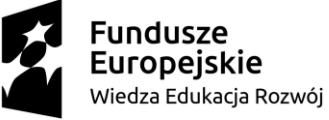

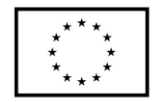

- 7.1.14.9.1. kamery [funkcja zaimplementowana na stałe w BIOS ale aktywna przy zainstalowanej kamerze].
- 7.1.14.9.2. czytnika multimedialnych kart.
- 7.1.14.9.3. mikrofon (funkcja zaimplementowana na stałe w BIOS ale aktywna przy zainstalowanym mikrofonie)
- 7.1.14.10. Możliwość ustawienia czytnika kart multimedialnych w opcji tylko odczyt
- 7.1.14.11. Możliwość włączenia/wyłączenia funkcjonalności Wake On LAN/WLAN
- 7.1.14.12. Możliwość włączenia/wyłączenia hasła dla dysku twardego.
- 7.1.14.13. Możliwość ustawienia jasności matrycy podczas pracy, oddzielnie dla baterii i dla zasilacza
- 7.1.14.14. Możliwość, bez uruchamiania systemu operacyjnego z dysku twardego komputera lub innych, podłączonych do niego urządzeń zewnętrznych włączenia lub wyłączenia Virtual Machine Monitor (VMM) [funkcja zaimplementowana na stałe w BIOS ale aktywna przy procesorze w pełni wspierającym VMM]
- 7.1.14.15. Możliwość, bez uruchamiania systemu operacyjnego z dysku twardego komputera lub innych, podłączonych do niego urządzeń zewnętrznych włączenia lub wyłączenia funkcji VT dla Direct I/O [funkcja zaimplementowana na stałe w BIOS ale aktywna przy procesorze w pełni wspierającym funkcję VT dla Direct I/O]
- 7.1.14.16. Możliwość przypisania w BIOS numeru nadawanego przez Administratora/Użytkownika oraz możliwość weryfikacji tego numeru w oprogramowaniu diagnostyczno-zarządzającym.
	- 7.1.14.16.1. Możliwość włączenia/wyłączenia układu TPM.
	- 7.1.14.16.2. Możliwość włączenia/wyłączenia zabezpieczenie wykrywające uszkodzenie zasilacza lub wykrycie podłączenia zasilacza o niewłaściwym min. napięciu
	- 7.1.14.16.3. Możliwość ustawienia portów USB w trybie "no BOOT", czyli podczas startu komputer nie wykrywa urządzeń bootujących typu USB, natomiast po uruchomieniu systemu operacyjnego porty USB są aktywne
	- 7.1.14.16.4. Możliwość zdefiniowania automatycznego uruchamiania komputera w min. dwóch trybach: codziennie lub w wybrane dni tygodnia
	- 7.1.14.16.5. Możliwość włączenia/wyłączenia wzbudzania komputera za pośrednictwem portów USB
	- 7.1.14.16.6. Możliwość włączenia/wyłączenia funkcji umożliwiającej dokonywanie downgrade BIOS
	- 7.1.14.16.7. Możliwość włączenia/wyłączenia funkcji tworzenia recovery BIOS na dysku twardym
	- 7.1.14.16.8. Możliwość włączenia/wyłączenia funkcji zdalnego czyszczenia zawartości dysku twardego przy ponownym bootowaniu
	- 7.1.14.16.9. Oferowany BIOS musi posiadać poza swoją wewnętrzną strukturą menu szybkiego boot'owania które umożliwia min:

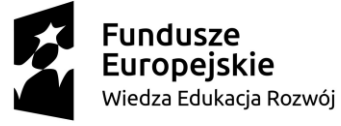

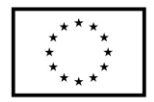

- 7.1.14.16.10. uruchamianie systemu zainstalowanego na HDD
- 7.1.14.16.11. uruchamianie systemu z urządzeń zewnętrznych typu HDD-USB, USB Pendrive, CDRW-USB
- 7.1.14.16.12. uruchamianie systemu z serwera za pośrednictwem zintegrowanej karty sieciowej
- 7.1.14.16.13. uruchamianie systemu z karty SD (funkcja aktywna automatycznie po zainstalowaniu karty SD w czytniku)
- 7.1.14.16.14. uruchomienie graficznego systemu diagnostycznego
- 7.1.14.16.15. wejścia do BIOS
- 7.1.14.16.16. upgrade BIOS bez konieczności uruchamiania systemu operacyjnego
- 7.1.14.16.17. zmiany sposobu boot'owania z Legacy na UEFI lub z UEFI na Legacy bez konieczności wchodzenia do BIOS.
- 7.1.15.Certyfikaty:
	- 7.1.15.1. Certyfikat ISO 14001 dla producenta sprzętu,
	- 7.1.15.2. Deklaracja zgodności CE,
	- 7.1.15.3. Potwierdzenie spełnienia kryteriów środowiskowych, w tym zgodności z dyrektywa RoHS Unii Europejskiej o eliminacji substancji niebezpiecznych w postaci oświadczenia producenta jednostki,
	- 7.1.15.4. EnergyStar 6.1.
- 7.1.16.Wbudowany system diagnostyczny z graficznym interfejsem użytkownika dostępny z poziomu szybkiego menu boot umożliwiający jednoczesne przetestowanie w celu wykrycia usterki zainstalowanych komponentów w oferowanym komputerze bez konieczności uruchamiania systemu operacyjnego. System opatrzony min. o funkcjonalność:
	- 7.1.16.1. wykaz wszystkich zainstalowanych komponentów z numerami seryjnym dla:
		- 7.1.16.1.1. płyty głównej,
		- 7.1.16.1.2. Pamięci
		- 7.1.16.1.3. HDD
		- 7.1.16.1.4. kamery
		- 7.1.16.1.5. dokładnych informacji o zainstalowanej baterii, a w szczególności:
			- 7.1.16.1.5.1. ilości wykonanych cykli ładowania baterii
			- 7.1.16.1.5.2. temperaturze baterii
			- 7.1.16.1.5.3. podanej w % wartości żywotności baterii
	- 7.1.16.2. Test podzespołów:
		- 7.1.16.2.1. test podpiętych kabli,
		- 7.1.16.2.2. test magistrali PCIe
		- 7.1.16.2.3. test matrycy LCD,
		- 7.1.16.2.4. test głośnika,
		- 7.1.16.2.5. test dysku twardego,
		- 7.1.16.2.6. test partycji rozruchowej systemu OS,
		- 7.1.16.2.7. test portów USB,
		- 7.1.16.2.8. test kamery,
		- 7.1.16.2.9. test karty graficznej,

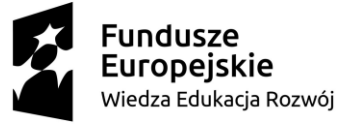

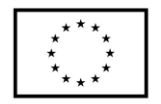

- 7.1.16.2.10. test baterii,
- 7.1.16.2.11. test zasilacza,
- 7.1.16.2.12. test wentylatora procesora,
- 7.1.16.2.13. test procesora,
- 7.1.16.2.14. test pamięci.
- 7.1.16.3. Wbudowany wizualny system diagnostyczny oparty na sygnalizacji za pomocą diod sygnalizujących pracę HDD, zasilania, WiFi umożliwiający wykrycie bez konieczności uruchamiania systemu operacyjnego min.
	- 7.1.16.3.1. awarii procesora,
	- 7.1.16.3.2. błędu pamięci,
	- 7.1.16.3.3. problemu z inicjalizacją systemu OS z HDD,
	- 7.1.16.3.4. awarii karty graficznej,
	- 7.1.16.3.5. awarii portów USB,
	- 7.1.16.3.6. braku pamięci,
	- 7.1.16.3.7. problemu z panelem LCD
	- 7.1.16.3.8. problemu z zainicjowaniem/obsługą pamięci
- 7.1.17.Zainstalowany system operacyjny, klucz licencyjny musi być zapisany trwale w BIOS i umożliwiać instalację systemu operacyjnego na podstawie dołączonego nośnika bezpośrednio z wbudowanego napędu lub zdalnie bez potrzeby ręcznego wpisywania klucza licencyjnego. Oferowane dostarczone systemy jak i również przy reinstalacji nie mogą wymagać aktywacji klucza licencyjnego za pośrednictwem telefonu i Internetu.
- 7.1.18. System operacyjny klasy PC:
	- 7.1.18.1. Oferowany system musi spełniać następujące wymagania poprzez wbudowane mechanizmy, bez użycia dodatkowych aplikacji.
	- 7.1.18.2. Dostępne dwa rodzaje graficznego interfejsu użytkownika:
	- 7.1.18.3. klasyczny, umożliwiający obsługę przy pomocy klawiatury i myszy,
	- 7.1.18.4. dotykowy umożliwiający sterowanie dotykiem na urządzeniach typu tablet lub monitorach dotykowych.
	- 7.1.18.5. Funkcje związane z obsługą komputerów typu tablet, z wbudowanym modułem "uczenia się" pisma użytkownika – obsługa języka polskiego.
	- 7.1.18.6. Interfejs użytkownika dostępny w wielu językach do wyboru w tym polskim i angielskim.
	- 7.1.18.7. Możliwość tworzenia pulpitów wirtualnych, przenoszenia aplikacji pomiędzy pulpitami
	- 7.1.18.8. i przełączanie się pomiędzy pulpitami za pomocą skrótów klawiaturowych lub GUI.
	- 7.1.18.9. Wbudowane w system operacyjny minimum dwie przeglądarki Internetowe.
	- 7.1.18.10. Zintegrowany z systemem moduł wyszukiwania informacji (plików różnego typu, tekstów, metadanych) dostępny z kilku poziomów: poziom menu, poziom otwartego okna systemu operacyjnego; system wyszukiwania oparty na konfigurowalnym przez użytkownika module indeksacji zasobów lokalnych.
	- 7.1.18.11. Zlokalizowane w języku polskim, co najmniej następujące elementy: menu, pomoc, komunikaty systemowe, menedżer plików.

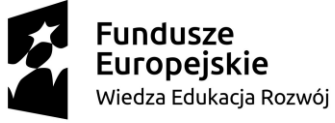

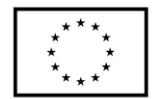

- 7.1.18.12. Graficzne środowisko instalacji i konfiguracji dostępne w języku polskim.
- 7.1.18.13. Wbudowany system pomocy w języku polskim.
- 7.1.18.14. Możliwość przystosowania stanowiska dla osób niepełnosprawnych (np. słabo widzących).
- 7.1.18.15. Możliwość dokonywania aktualizacji i poprawek systemu poprzez mechanizm zarządzany przez administratora systemu Zamawiającego.
- 7.1.18.16. Możliwość dostarczania poprawek do systemu operacyjnego w modelu peer-to-peer.
- 7.1.18.17. Możliwość sterowania czasem dostarczania nowych wersji systemu operacyjnego, możliwość centralnego opóźniania dostarczania nowej wersji o minimum 4 miesiące.
- 7.1.18.18. Zabezpieczony hasłem hierarchiczny dostęp do systemu, konta i profile użytkowników zarządzane zdalnie; praca systemu w trybie ochrony kont użytkowników.
- 7.1.18.19. Możliwość dołączenia systemu do usługi katalogowej on-premise lub w chmurze.
- 7.1.18.20. Umożliwienie zablokowania urządzenia w ramach danego konta tylko do uruchamiania wybranej aplikacji - tryb "kiosk".
- 7.1.18.21. Możliwość automatycznej synchronizacji plików i folderów roboczych znajdujących się na firmowym serwerze plików w centrum danych z prywatnym urządzeniem, bez konieczności łączenia się z siecią VPN z poziomu folderu użytkownika zlokalizowanego w centrum danych firmy.
- 7.1.18.22. Zdalna pomoc i współdzielenie aplikacji możliwość zdalnego przejęcia sesji zalogowanego użytkownika celem rozwiązania problemu z komputerem.
- 7.1.18.23. Transakcyjny system plików pozwalający na stosowanie przydziałów (ang. quota) na dysku dla użytkowników oraz zapewniający większą niezawodność i pozwalający tworzyć kopie zapasowe.
- 7.1.18.24. Oprogramowanie dla tworzenia kopii zapasowych (Backup); automatyczne wykonywanie kopii plików z możliwością automatycznego przywrócenia wersji wcześniejszej.
- 7.1.18.25. Możliwość przywracania obrazu plików systemowych do uprzednio zapisanej postaci.
- 7.1.18.26. Możliwość przywracania systemu operacyjnego do stanu początkowego z pozostawieniem plików użytkownika.
- 7.1.18.27. Możliwość blokowania lub dopuszczania dowolnych urządzeń peryferyjnych za pomocą polityk grupowych (np. przy użyciu numerów identyfikacyjnych sprzętu).
- 7.1.18.28. Wbudowany mechanizm wirtualizacji typu hypervisor.
- 7.1.18.29. Wbudowana możliwość zdalnego dostępu do systemu i pracy zdalnej z wykorzystaniem pełnego interfejsu graficznego.
- 7.1.18.30. Dostępność bezpłatnych biuletynów bezpieczeństwa związanych z działaniem systemu operacyjnego.

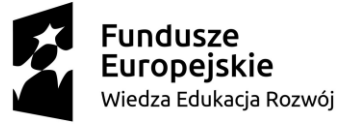

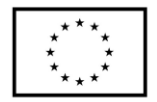

- 7.1.18.31. Wbudowana zapora internetowa (firewall) dla ochrony połączeń internetowych, zintegrowana z systemem konsola do zarządzania ustawieniami zapory i regułami IP v4 i v6.
- 7.1.18.32. Identyfikacja sieci komputerowych, do których jest podłączony system operacyjny, zapamiętywanie ustawień i przypisywanie do min. 3 kategorii bezpieczeństwa (z predefiniowanymi odpowiednio do kategorii ustawieniami zapory sieciowej, udostępniania plików itp.).
- 7.1.18.33. Możliwość zdefiniowania zarządzanych aplikacji w taki sposób aby automatycznie szyfrowały pliki na poziomie systemu plików. Blokowanie bezpośredniego kopiowania treści między aplikacjami zarządzanymi a niezarządzanymi.
- 7.1.18.34. Wbudowany system uwierzytelnienia dwuskładnikowego oparty o certyfikat lub klucz prywatny oraz PIN lub uwierzytelnienie biometryczne.
- 7.1.18.35. Wbudowane mechanizmy ochrony antywirusowej i przeciw złośliwemu oprogramowaniu z zapewnionymi bezpłatnymi aktualizacjami.
- 7.1.18.36. Wbudowany system szyfrowania dysku twardego ze wsparciem modułu TPM.
- 7.1.18.37. Możliwość tworzenia i przechowywania kopii zapasowych kluczy odzyskiwania do szyfrowania dysku w usługach katalogowych.
- 7.1.18.38. Możliwość tworzenia wirtualnych kart inteligentnych.
- 7.1.18.39. Wsparcie dla firmware UEFI i funkcji bezpiecznego rozruchu (Secure Boot)
- 7.1.18.40. Wbudowany w system, wykorzystywany automatycznie przez wbudowane przeglądarki filtr reputacyjny URL.
- 7.1.18.41. Wsparcie dla IPSEC oparte na politykach wdrażanie IPSEC oparte na zestawach reguł definiujących ustawienia zarządzanych w sposób centralny.
- 7.1.18.42. Mechanizmy logowania w oparciu o:
	- 7.1.18.42.1. login i hasło,
	- 7.1.18.42.2. karty inteligentne i certyfikaty (smartcard),
	- 7.1.18.42.3. wirtualne karty inteligentne i certyfikaty (logowanie w oparciu o certyfikat chroniony poprzez moduł TPM),
	- 7.1.18.42.4. certyfikat/Klucz i PIN,
	- 7.1.18.42.5. certyfikat/Klucz i uwierzytelnienie biometryczne.
- 7.1.18.43. Wsparcie dla uwierzytelniania na bazie Kerberos v. 5
- 7.1.18.44. Wbudowany agent do zbierania danych na temat zagrożeń na stacji roboczej.
- 7.1.18.45. Wsparcie .NET Framework 2.x, 3.x i 4.x możliwość uruchomienia aplikacji działających we wskazanych środowiskach.
- 7.1.18.46. Wsparcie dla VBScript możliwość uruchamiania interpretera poleceń.
- 7.1.18.47. Wsparcie dla PowerShell 5.x możliwość uruchamiania interpretera poleceń.

## 7.1.19.Wbudowane porty i złącza w ilości minimalnej:

- 7.1.19.1. 3x złącze USB typu C, w tym 2x z obsługą Thunderbolt 3,
- 7.1.19.2. Czytnik kart pamięci microSD,
- 7.1.19.3. współdzielone złącze słuchawkowe stereo i złącze mikrofonowe tzw. combo

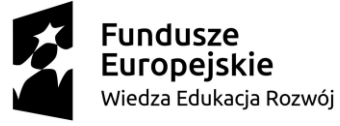

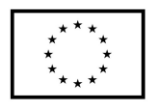

- 7.1.19.4. Touchpad z strefą przewijania w pionie, poziomie wraz z obsługą gestów
- 7.1.19.5. Czytnik linii papilarnych.
- 7.1.20. Komunikacja:
	- 7.1.20.1. Karta sieci WLAN Wi-Fi 6 (802.11ax).
	- 7.1.20.2. Bluetooth 5.0.
- 7.1.21. Kolor obudowy: czarny, srebrny lub odcienie szarości.
- 7.2. Notebook II w ilości 6 szt. o parametrach nie gorszych niż:
	- 7.2.1. Komputer przenośny typu notebook.
	- 7.2.2. Ekran:
		- 7.2.2.1. dotykowy,
		- 7.2.2.2. przekątna 13,4",
		- 7.2.2.3. rozdzielczość min. UHD+ (3840x2400),
		- 7.2.2.4. podświetlenie LED
		- 7.2.2.5. jasności min. 500 nits,
		- 7.2.2.6. kontrast min. 1800:1,
		- 7.2.2.7. powłoka antyrefleksyjna,
		- 7.2.2.8. częstotliwość odświeżania 60 Hz.
	- 7.2.3. Procesor powinien osiągać w teście wydajności PassMark Performance Test co najmniej wynik 8900 punktów Passmark CPU Mark. Wynik dostępny na dzień stronie:<https://www.cpubenchmark.net/> na dzień: 17.08.2020r.
	- 7.2.4. Płyta główna wyposażona przez producenta w dedykowany chipset dla oferowanego procesora. Zaprojektowana na zlecenie producenta i oznaczona trwale na etapie produkcji nazwą lub logiem producenta oferowanego komputera.
	- 7.2.5. Karta graficzna zintegrowana z procesorem.
	- 7.2.6. Pamięć operacyjna:
		- 7.2.6.1. minimalnie 32GB,
		- 7.2.6.2. typ: DDR4, 3733 MHz.
	- 7.2.7. Dysk:
		- 7.2.7.1. typu SSD PCIe, NVMe,
		- 7.2.7.2. pojemność minimalnie 2TB.
	- 7.2.8. Klawiatura z podświetleniem w wersji amerykańska/międzynarodowa (QWERTY)
	- 7.2.9. Karta dźwiękowa:
		- 7.2.9.1. Dwukanałowa (24-bitowa) zintegrowana z płytą główną,
		- 7.2.9.2. zgodna z High Definition,
		- 7.2.9.3. wbudowane głośniki stereo o minimalnej mocy 2x2W,
		- 7.2.9.4. wbudowany wewnętrzny wzmacniacz głośników.
	- 7.2.10.Wbudowany w obudowę mikrofon z funkcją redukcji szumów i poprawy mowy.
	- 7.2.11. Kamera internetowa w ilości min. 1 szt.
		- 7.2.11.1. diodą informującą o aktywności,
		- 7.2.11.2. rozdzielczości min. 1280x720px.,
		- 7.2.11.3. wbudowana w górnej ramce matrycy.
	- 7.2.12.Waga max 1,35 kg z baterią.
		- 7.2.12.1. Szerokość: max 300 mm.
		- 7.2.12.2. Wysokość: max 10 mm.
		- 7.2.12.3. Głębokość: max 200 mm.

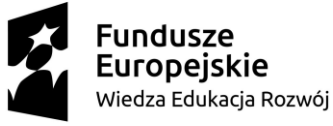

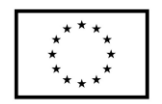

- 7.2.13. Sprzętowe wsparcie technologii wirtualizacji procesorów, pamięci i urządzeń I/O realizowane łącznie w procesorze, chipsecie płyty głównej oraz w BIOS systemu (możliwość włączenia/wyłączenia sprzętowego wsparcia wirtualizacji).
- 7.2.14.BIOS producenta oferowanego komputera zgodny ze specyfikacją UEFI, wymagana pełna obsługa za pomocą klawiatury i myszy lub urządzenia wskazującego zintegrowanego (wmontowanego na stałe) w oferowanym urządzeniu.
	- 7.2.14.1. Funkcja blokowania/odblokowania BOOT-owania stacji roboczej z zewnętrznych urządzeń.
	- 7.2.14.2. Funkcja blokowania/odblokowania BOOT-owania stacji roboczej z USB
	- 7.2.14.3. Możliwość, bez uruchamiania systemu operacyjnego z dysku twardego komputera lub innych, podłączonych do niego urządzeń zewnętrznych, ustawienia hasła na poziomie systemu, administratora oraz dysku twardego oraz możliwość ustawienia następujących zależności pomiędzy nimi.
	- 7.2.14.4. Możliwość ręcznego ustawienia trybu pracy zintegrowanego kontrolera SATA w min. trybach:
		- 7.2.14.4.1. wyłączony
		- 7.2.14.4.2. AHCI
	- 7.2.14.5. Możliwość włączenia/wyłączenia technologii raportowania i zgłaszania błędu zainstalowanego dysku twardego podczas uruchamiania systemu, technologia ta jest analizą samokontrolną,
	- 7.2.14.6. Możliwość włączenia/wyłączenia zintegrowanego kontrolera USB,
	- 7.2.14.7. Możliwość włączenia/wyłączenia zintegrowanego kontrolera audio,
	- 7.2.14.8. Możliwość włączenia/wyłączenia podświetlenia wbudowanego w klawiaturę [funkcja zaimplementowana na stałe w BIOS ale aktywna przy zainstalowanej klawiaturze z wbudowanym podświetleniem]
	- 7.2.14.9. Możliwość włączenia/wyłączenia urządzeń:
		- 7.2.14.9.1. kamery (funkcja zaimplementowana na stałe w BIOS ale aktywna przy zainstalowanej kamerze).
			- 7.2.14.9.2. czytnika multimedialnych kart.
			- 7.2.14.9.3. mikrofon (funkcja zaimplementowana na stałe w BIOS ale aktywna przy zainstalowanym mikrofonie)
	- 7.2.14.10. Możliwość ustawienia czytnika kart multimedialnych w opcji tylko odczyt
	- 7.2.14.11. Możliwość włączenia/wyłączenia funkcjonalności Wake On LAN/WLAN
	- 7.2.14.12. Możliwość włączenia/wyłączenia hasła dla dysku twardego.
	- 7.2.14.13. Możliwość ustawienia jasności matrycy podczas pracy, oddzielnie dla baterii i dla zasilacza
	- 7.2.14.14. Możliwość, bez uruchamiania systemu operacyjnego z dysku twardego komputera lub innych, podłączonych do niego urządzeń zewnętrznych włączenia lub wyłączenia Virtual Machine Monitor (VMM) [funkcja zaimplementowana na stałe w BIOS ale aktywna przy procesorze w pełni wspierającym VMM]
	- 7.2.14.15. Możliwość, bez uruchamiania systemu operacyjnego z dysku twardego komputera lub innych, podłączonych do niego urządzeń zewnętrznych

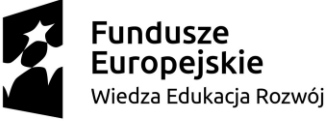

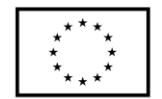

włączenia lub wyłączenia funkcji VT dla Direct I/O [funkcja zaimplementowana na stałe w BIOS ale aktywna przy procesorze w pełni wspierającym funkcję VT dla Direct I/O]

7.2.14.16. Możliwość przypisania w BIOS numeru nadawanego przez Administratora/Użytkownika oraz możliwość weryfikacji tego numeru w oprogramowaniu diagnostyczno-zarządzającym.

7.2.14.16.1. Możliwość włączenia/wyłączenia układu TPM.

- 7.2.14.16.2. Możliwość włączenia/wyłączenia zabezpieczenie wykrywające uszkodzenie zasilacza lub wykrycie podłączenia zasilacza o niewłaściwym min. napięciu
- 7.2.14.16.3. Możliwość ustawienia portów USB w trybie "no BOOT", czyli podczas startu komputer nie wykrywa urządzeń bootujących typu USB, natomiast po uruchomieniu systemu operacyjnego porty USB są aktywne
- 7.2.14.16.4. Możliwość zdefiniowania automatycznego uruchamiania komputera w min. dwóch trybach: codziennie lub w wybrane dni tygodnia
- 7.2.14.16.5. Możliwość włączenia/wyłączenia wzbudzania komputera za pośrednictwem portów USB
- 7.2.14.16.6. Możliwość włączenia/wyłączenia funkcji umożliwiającej dokonywanie downgrade BIOS
- 7.2.14.16.7. Możliwość włączenia/wyłączenia funkcji tworzenia recovery BIOS na dysku twardym
- 7.2.14.16.8. Możliwość włączenia/wyłączenia funkcji zdalnego czyszczenia zawartości dysku twardego przy ponownym bootowaniu
- 7.2.14.16.9. Oferowany BIOS musi posiadać poza swoją wewnętrzną strukturą menu szybkiego boot'owania które umożliwia min:
- 7.2.14.16.10. uruchamianie systemu zainstalowanego na HDD
- 7.2.14.16.11. uruchamianie systemu z urządzeń zewnętrznych typu HDD-USB, USB Pendrive, CDRW-USB
- 7.2.14.16.12. uruchamianie systemu z serwera za pośrednictwem zintegrowanej karty sieciowej
- 7.2.14.16.13. uruchamianie systemu z karty SD (funkcja aktywna automatycznie po zainstalowaniu karty SD w czytniku)
- 7.2.14.16.14. uruchomienie graficznego systemu diagnostycznego
- 7.2.14.16.15. wejścia do BIOS
- 7.2.14.16.16. upgrade BIOS bez konieczności uruchamiania systemu operacyjnego
- 7.2.14.16.17. zmiany sposobu boot'owania z Legacy na UEFI lub z UEFI na Legacy bez konieczności wchodzenia do BIOS.

7.2.15.Certyfikaty:

- 7.2.15.1. Certyfikat ISO 14001 dla producenta sprzętu,
- 7.2.15.2. Deklaracja zgodności CE,
- 7.2.15.3. Potwierdzenie spełnienia kryteriów środowiskowych, w tym zgodności z dyrektywa RoHS Unii Europejskiej o eliminacji substancji niebezpiecznych w postaci oświadczenia producenta jednostki,

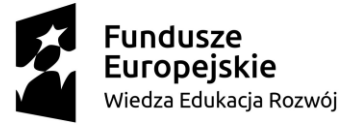

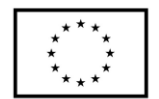

7.2.15.4. EnergyStar 6.1.

- 7.2.16.Wbudowany system diagnostyczny z graficznym interfejsem użytkownika dostępny z poziomu szybkiego menu boot umożliwiający jednoczesne przetestowanie w celu wykrycia usterki zainstalowanych komponentów w oferowanym komputerze bez konieczności uruchamiania systemu operacyjnego. System opatrzony min. o funkcjonalność:
	- 7.2.16.1. wykaz wszystkich zainstalowanych komponentów z numerami seryjnym dla:
	- 7.2.16.2. płyty głównej,
	- 7.2.16.3. Pamięci,
	- 7.2.16.4. HDD,
	- 7.2.16.5. kamery,
	- 7.2.16.6. dokładnych informacji o zainstalowanej baterii, a w szczególności:
		- 7.2.16.6.1. ilości wykonanych cykli ładowania baterii
		- 7.2.16.6.2. temperaturze baterii
		- 7.2.16.6.3. podanej w % wartości żywotności baterii
	- 7.2.16.7. Test podzespołów:
		- 7.2.16.7.1. test podpiętych kabli,
		- 7.2.16.7.2. test magistrali PCIe
		- 7.2.16.7.3. test matrycy LCD,
		- 7.2.16.7.4. test głośnika,
		- 7.2.16.7.5. test dysku twardego,
		- 7.2.16.7.6. test partycji rozruchowej systemu OS,
		- 7.2.16.7.7. test portów USB,
		- 7.2.16.7.8. test kamery,
		- 7.2.16.7.9. test karty graficznej,
		- 7.2.16.7.10. test baterii,
		- 7.2.16.7.11. test zasilacza,
		- 7.2.16.7.12. test wentylatora procesora,
		- 7.2.16.7.13. test procesora,
		- 7.2.16.7.14. test pamięci.
	- 7.2.16.8. Wbudowany wizualny system diagnostyczny oparty na sygnalizacji za pomocą diod sygnalizujących pracę HDD, zasilania, WiFi umożliwiający wykrycie bez konieczności uruchamiania systemu operacyjnego min.
		- 7.2.16.8.1. awarii procesora,
		- 7.2.16.8.2. błędu pamięci,
		- 7.2.16.8.3. problemu z inicjalizacją systemu OS z HDD,
		- 7.2.16.8.4. awarii karty graficznej,
		- 7.2.16.8.5. awarii portów USB,
		- 7.2.16.8.6. braku pamięci,
		- 7.2.16.8.7. problemu z panelem LCD
		- 7.2.16.8.8. problemu z zainicjowaniem/obsługą pamięci
- 7.2.17.Zainstalowany system operacyjny, klucz licencyjny musi być zapisany trwale w BIOS i umożliwiać instalację systemu operacyjnego na podstawie dołączonego nośnika bezpośrednio z wbudowanego napędu lub zdalnie bez potrzeby ręcznego wpisywania klucza licencyjnego. Oferowany system również przy reinstalacji nie

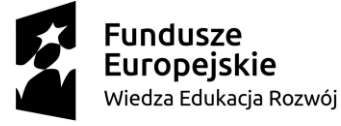

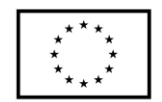

może wymagać aktywacji klucza licencyjnego za pośrednictwem telefonu i Internetu.

- 7.2.18. System operacyjny klasy PC:
	- 7.2.18.1. Oferowany system musi spełniać następujące wymagania poprzez wbudowane mechanizmy, bez użycia dodatkowych aplikacji.
	- 7.2.18.2. Dostępne dwa rodzaje graficznego interfejsu użytkownika:
	- 7.2.18.3. klasyczny, umożliwiający obsługę przy pomocy klawiatury i myszy,
	- 7.2.18.4. dotykowy umożliwiający sterowanie dotykiem na urządzeniach typu tablet lub monitorach dotykowych.
	- 7.2.18.5. Funkcje związane z obsługą komputerów typu tablet, z wbudowanym modułem "uczenia się" pisma użytkownika – obsługa języka polskiego.
	- 7.2.18.6. Interfejs użytkownika dostępny w wielu językach do wyboru w tym polskim i angielskim.
	- 7.2.18.7. Możliwość tworzenia pulpitów wirtualnych, przenoszenia aplikacji pomiędzy pulpitami
	- 7.2.18.8. i przełączanie się pomiędzy pulpitami za pomocą skrótów klawiaturowych lub GUI.
	- 7.2.18.9. Wbudowane w system operacyjny minimum dwie przeglądarki Internetowe.
	- 7.2.18.10. Zintegrowany z systemem moduł wyszukiwania informacji (plików różnego typu, tekstów, metadanych) dostępny z kilku poziomów: poziom menu, poziom otwartego okna systemu operacyjnego; system wyszukiwania oparty na konfigurowalnym przez użytkownika module indeksacji zasobów lokalnych.
	- 7.2.18.11. Zlokalizowane w języku polskim, co najmniej następujące elementy: menu, pomoc, komunikaty systemowe, menedżer plików.
	- 7.2.18.12. Graficzne środowisko instalacji i konfiguracji dostępne w języku polskim.
	- 7.2.18.13. Wbudowany system pomocy w języku polskim.
	- 7.2.18.14. Możliwość przystosowania stanowiska dla osób niepełnosprawnych (np. słabo widzących).
	- 7.2.18.15. Możliwość dokonywania aktualizacji i poprawek systemu poprzez mechanizm zarządzany przez administratora systemu Zamawiającego.
	- 7.2.18.16. Możliwość dostarczania poprawek do systemu operacyjnego w modelu peer-to-peer.
	- 7.2.18.17. Możliwość sterowania czasem dostarczania nowych wersji systemu operacyjnego, możliwość centralnego opóźniania dostarczania nowej wersji o minimum 4 miesiące.
	- 7.2.18.18. Zabezpieczony hasłem hierarchiczny dostęp do systemu, konta i profile użytkowników zarządzane zdalnie; praca systemu w trybie ochrony kont użytkowników.
	- 7.2.18.19. Możliwość dołączenia systemu do usługi katalogowej on-premise lub w chmurze.
	- 7.2.18.20. Umożliwienie zablokowania urządzenia w ramach danego konta tylko do uruchamiania wybranej aplikacji - tryb "kiosk".

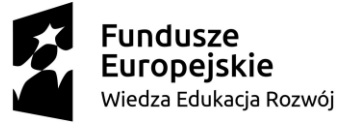

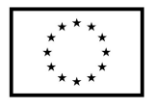

- 7.2.18.21. Możliwość automatycznej synchronizacji plików i folderów roboczych znajdujących się na firmowym serwerze plików w centrum danych z prywatnym urządzeniem, bez konieczności łączenia się z siecią VPN z poziomu folderu użytkownika zlokalizowanego w centrum danych firmy.
- 7.2.18.22. Zdalna pomoc i współdzielenie aplikacji możliwość zdalnego przejęcia sesji zalogowanego użytkownika celem rozwiązania problemu z komputerem.
- 7.2.18.23. Transakcyjny system plików pozwalający na stosowanie przydziałów (ang. quota) na dysku dla użytkowników oraz zapewniający większą niezawodność i pozwalający tworzyć kopie zapasowe.
- 7.2.18.24. Oprogramowanie dla tworzenia kopii zapasowych (Backup); automatyczne wykonywanie kopii plików z możliwością automatycznego przywrócenia wersji wcześniejszej.
- 7.2.18.25. Możliwość przywracania obrazu plików systemowych do uprzednio zapisanej postaci.
- 7.2.18.26. Możliwość przywracania systemu operacyjnego do stanu początkowego z pozostawieniem plików użytkownika.
- 7.2.18.27. Możliwość blokowania lub dopuszczania dowolnych urządzeń peryferyjnych za pomocą polityk grupowych (np. przy użyciu numerów identyfikacyjnych sprzętu).
- 7.2.18.28. Wbudowany mechanizm wirtualizacji typu hypervisor.
- 7.2.18.29. Wbudowana możliwość zdalnego dostępu do systemu i pracy zdalnej z wykorzystaniem pełnego interfejsu graficznego.
- 7.2.18.30. Dostępność bezpłatnych biuletynów bezpieczeństwa związanych z działaniem systemu operacyjnego.
- 7.2.18.31. Wbudowana zapora internetowa (firewall) dla ochrony połączeń internetowych, zintegrowana z systemem konsola do zarządzania ustawieniami zapory i regułami IP v4 i v6.
- 7.2.18.32. Identyfikacja sieci komputerowych, do których jest podłączony system operacyjny, zapamiętywanie ustawień i przypisywanie do min. 3 kategorii bezpieczeństwa (z predefiniowanymi odpowiednio do kategorii ustawieniami zapory sieciowej, udostępniania plików itp.).
- 7.2.18.33. Możliwość zdefiniowania zarządzanych aplikacji w taki sposób aby automatycznie szyfrowały pliki na poziomie systemu plików. Blokowanie bezpośredniego kopiowania treści między aplikacjami zarządzanymi a niezarządzanymi.
- 7.2.18.34. Wbudowany system uwierzytelnienia dwuskładnikowego oparty o certyfikat lub klucz prywatny oraz PIN lub uwierzytelnienie biometryczne.
- 7.2.18.35. Wbudowane mechanizmy ochrony antywirusowej i przeciw złośliwemu oprogramowaniu z zapewnionymi bezpłatnymi aktualizacjami.
- 7.2.18.36. Wbudowany system szyfrowania dysku twardego ze wsparciem modułu TPM.
- 7.2.18.37. Możliwość tworzenia i przechowywania kopii zapasowych kluczy odzyskiwania do szyfrowania dysku w usługach katalogowych.
- 7.2.18.38. Możliwość tworzenia wirtualnych kart inteligentnych.

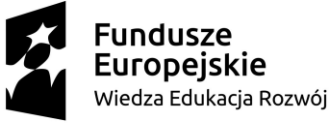

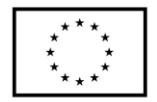

- 7.2.18.39. Wsparcie dla firmware UEFI i funkcji bezpiecznego rozruchu (Secure Boot)
- 7.2.18.40. Wbudowany w system, wykorzystywany automatycznie przez wbudowane przeglądarki filtr reputacyjny URL.
- 7.2.18.41. Wsparcie dla IPSEC oparte na politykach wdrażanie IPSEC oparte na zestawach reguł definiujących ustawienia zarządzanych w sposób centralny.
- 7.2.18.42. Mechanizmy logowania w oparciu o:
	- 7.2.18.42.1. login i hasło,
	- 7.2.18.42.2. karty inteligentne i certyfikaty (smartcard),
	- 7.2.18.42.3. wirtualne karty inteligentne i certyfikaty (logowanie w oparciu o certyfikat chroniony poprzez moduł TPM),
	- 7.2.18.42.4. certyfikat/Klucz i PIN,
	- 7.2.18.42.5. certyfikat/Klucz i uwierzytelnienie biometryczne.
- 7.2.18.43. Wsparcie dla uwierzytelniania na bazie Kerberos v. 5
- 7.2.18.44. Wbudowany agent do zbierania danych na temat zagrożeń na stacji roboczej.
- 7.2.18.45. Wsparcie .NET Framework 2.x, 3.x i 4.x możliwość uruchomienia aplikacji działających we wskazanych środowiskach.
- 7.2.18.46. Wsparcie dla VBScript możliwość uruchamiania interpretera poleceń.
- 7.2.18.47. Wsparcie dla PowerShell 5.x możliwość uruchamiania interpretera poleceń.
- 7.2.19.Wbudowane porty i złącza w ilości minimalnej:
	- 7.2.19.1. 2x Thunderbolt 3 USB-C,
	- 7.2.19.2. Czytnik kart pamięci microSD,
	- 7.2.19.3. współdzielone złącze słuchawkowe stereo i złącze mikrofonowe tzw. combo
	- 7.2.19.4. Touchpad z strefą przewijania w pionie, poziomie wraz z obsługą gestów
	- 7.2.19.5. Czytnik linii papilarnych.
- 7.2.20. Komunikacja:
	- 7.2.20.1. Karta sieci WLAN Wi-Fi 6 (802.11ax).
	- 7.2.20.2. Bluetooth 5.0.
- 7.2.21. Kolor obudowy: czarny, srebrny lub odcienie szarości.
- 7.2.22.Wyposażenie:
	- 7.2.22.1. Torba/plecak do notebooka 15",
	- 7.2.22.2. mysz optyczna, bezprzewodowa, interfejs Bluetooth.
	- 7.2.22.3. stacja dokująca podłączana za pomocą portu USB-C:
		- 7.2.22.3.1. dołączony zasilacz min. 130W,
		- 7.2.22.3.2. Port USB-C 3.1 Gen 2,
		- 7.2.22.3.3. Port USB-A 3.1 Gen 1 z funkcją PowerShare,
		- 7.2.22.3.4. Gniazdo combo audio/zestawu słuchawkowego,
		- 7.2.22.3.5. Port DisplayPort 1.4
		- 7.2.22.3.6. Port HDMI 2.0b
		- 7.2.22.3.7. Wielofunkcyjny port USB-C/DisplayPort
		- 7.2.22.3.8. min. 2x port USB-A 3.1 Gen 1
		- 7.2.22.3.9. Port Gigabit Ethernet RJ45
		- 7.2.22.3.10. Wejście zasilania

**Fundusze Europeiskie** Wiedza Edukacja Rozwój

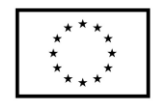

- 7.3. Tablet w ilości 3 szt. o parametrach nie gorszych niż:
	- 7.3.1. Przekątna ekranu: minimum 10";
	- 7.3.2. Rozdzielczość ekranu: 1920 x 1200;
	- 7.3.3. Typ matrycy: IPS;
	- 7.3.4. Procesor: 8 rdzeni, minimum 2,3 GHz;
	- 7.3.5. Pamięć RAM minimum 3 GB;
	- 7.3.6. Dysk twardy 32 GB;
	- 7.3.7. System operacyjny: minimum Android 8.0.;
	- 7.3.8. Łączność: Wi-Fi, LTE, Bluetooth;
	- 7.3.9. Czujnik: GPS, Akceleromert;
	- 7.3.10.Czytnik kart pamięci SD
	- 7.3.11.Wbudowany aparat: minimum 2MPx.

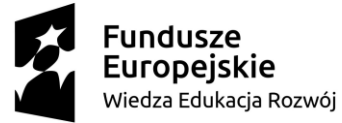

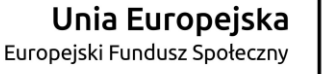

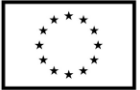